# **WebSphere Summit**

# Application Server and Programming Tools

#### **Friendly Finance - I/T Requirements**

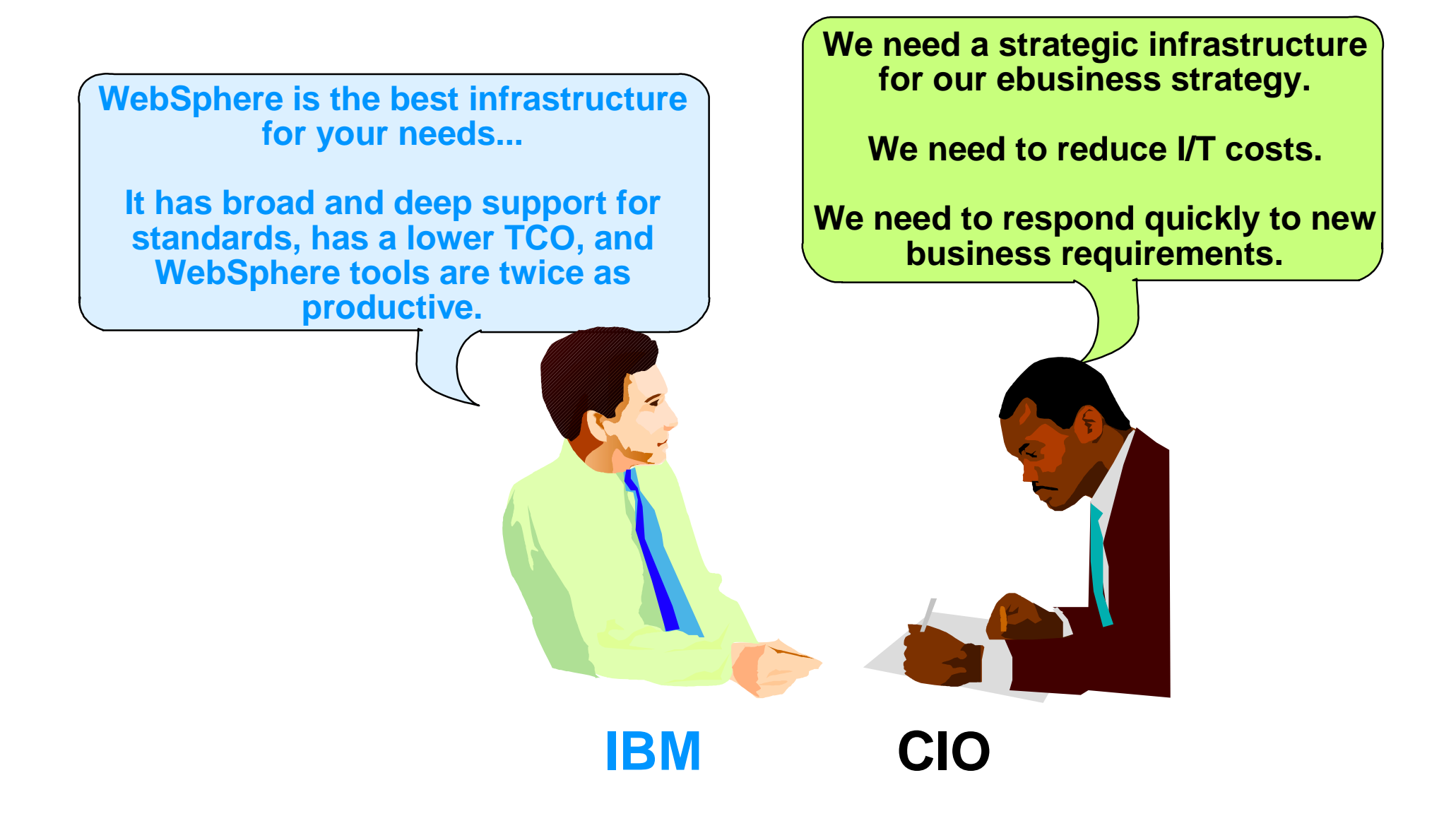

#### **WAS Offers Broader and Deeper J2EE v1.2 Standards Support**

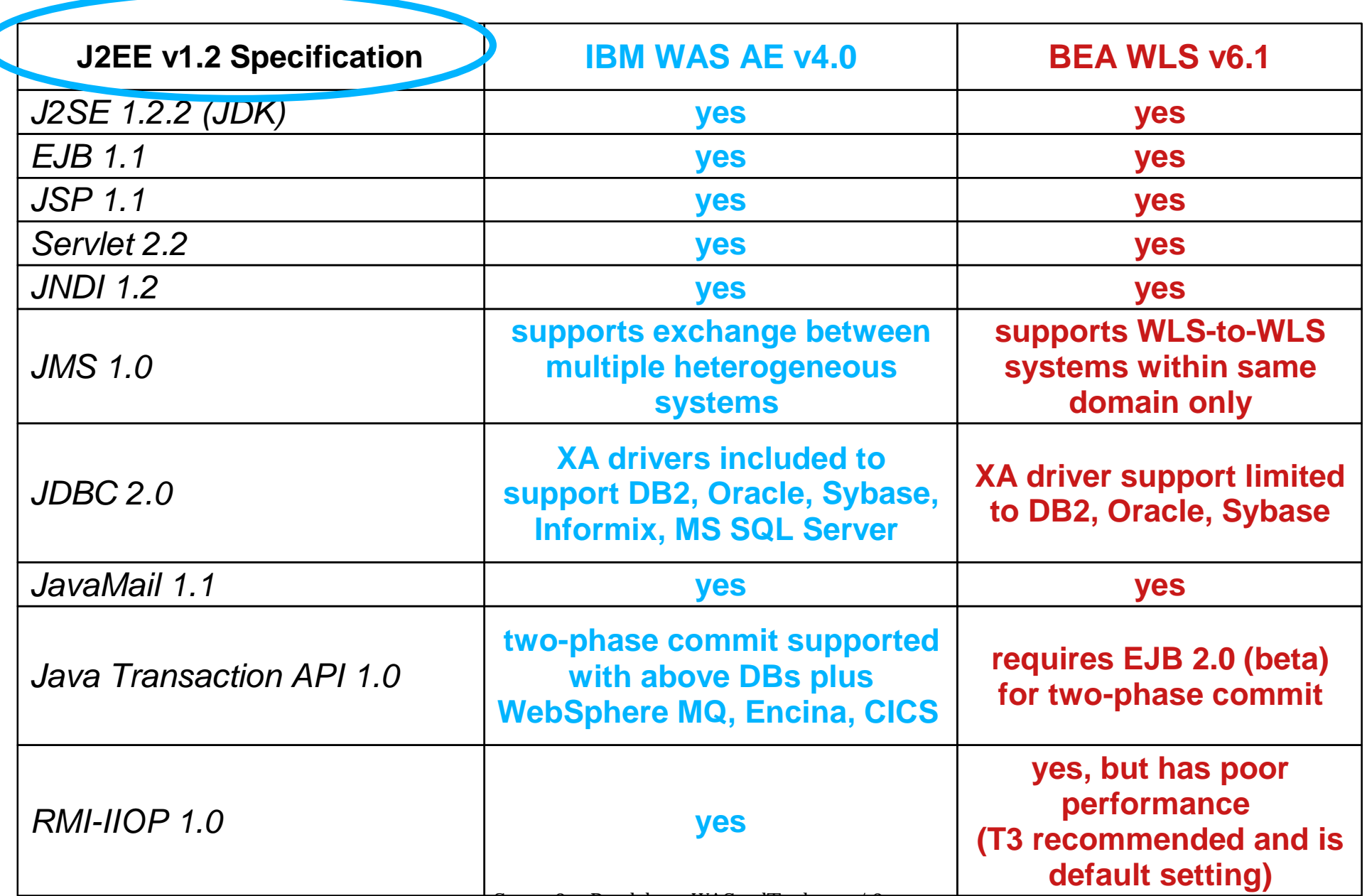

#### **BEA WLS WebSphere Technology for Developers v5.0: First to J2EE v1.3 Certification**

**!**

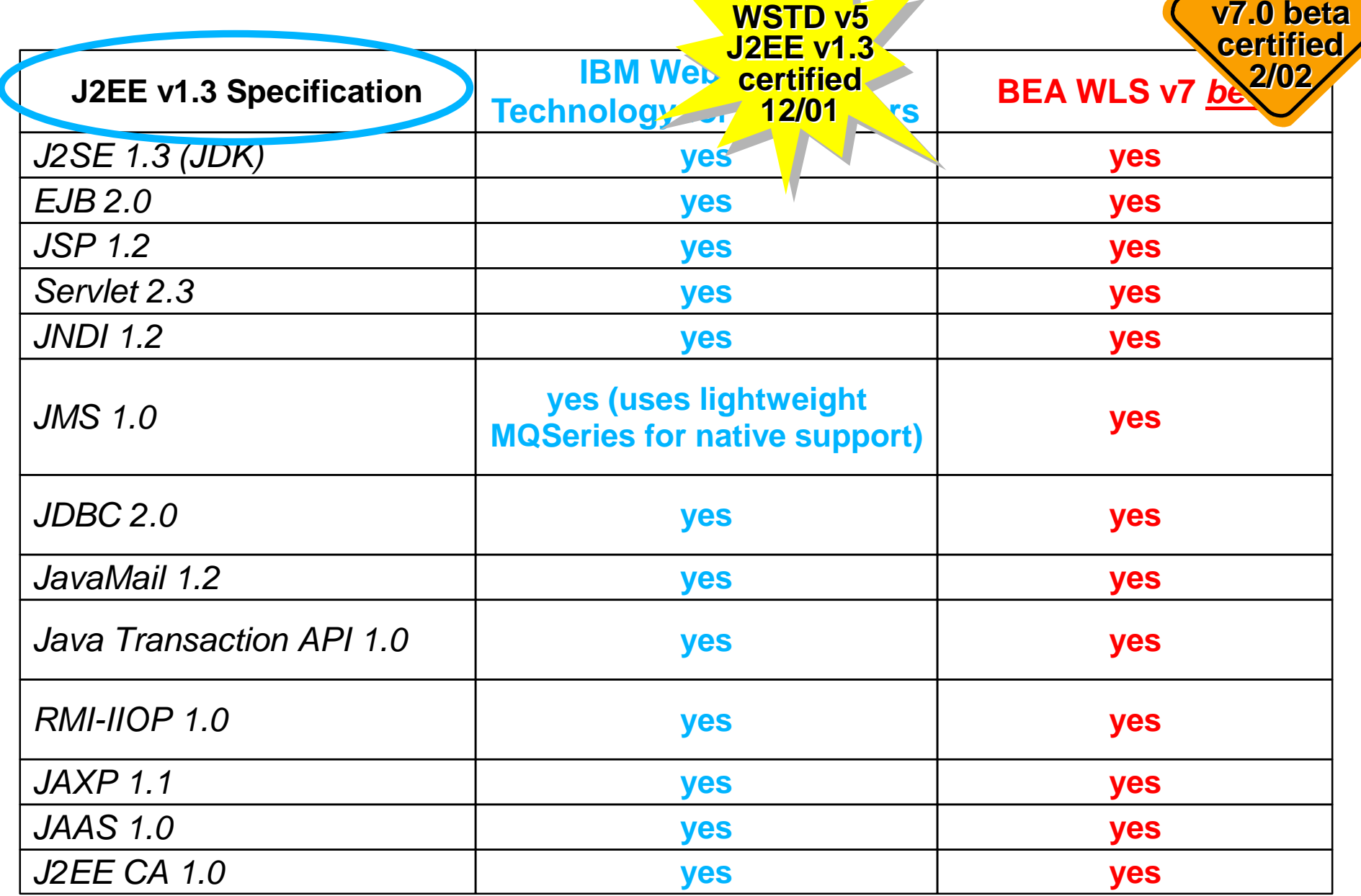

## **WebSphere Application Server: A More Complete J2EE Platform**

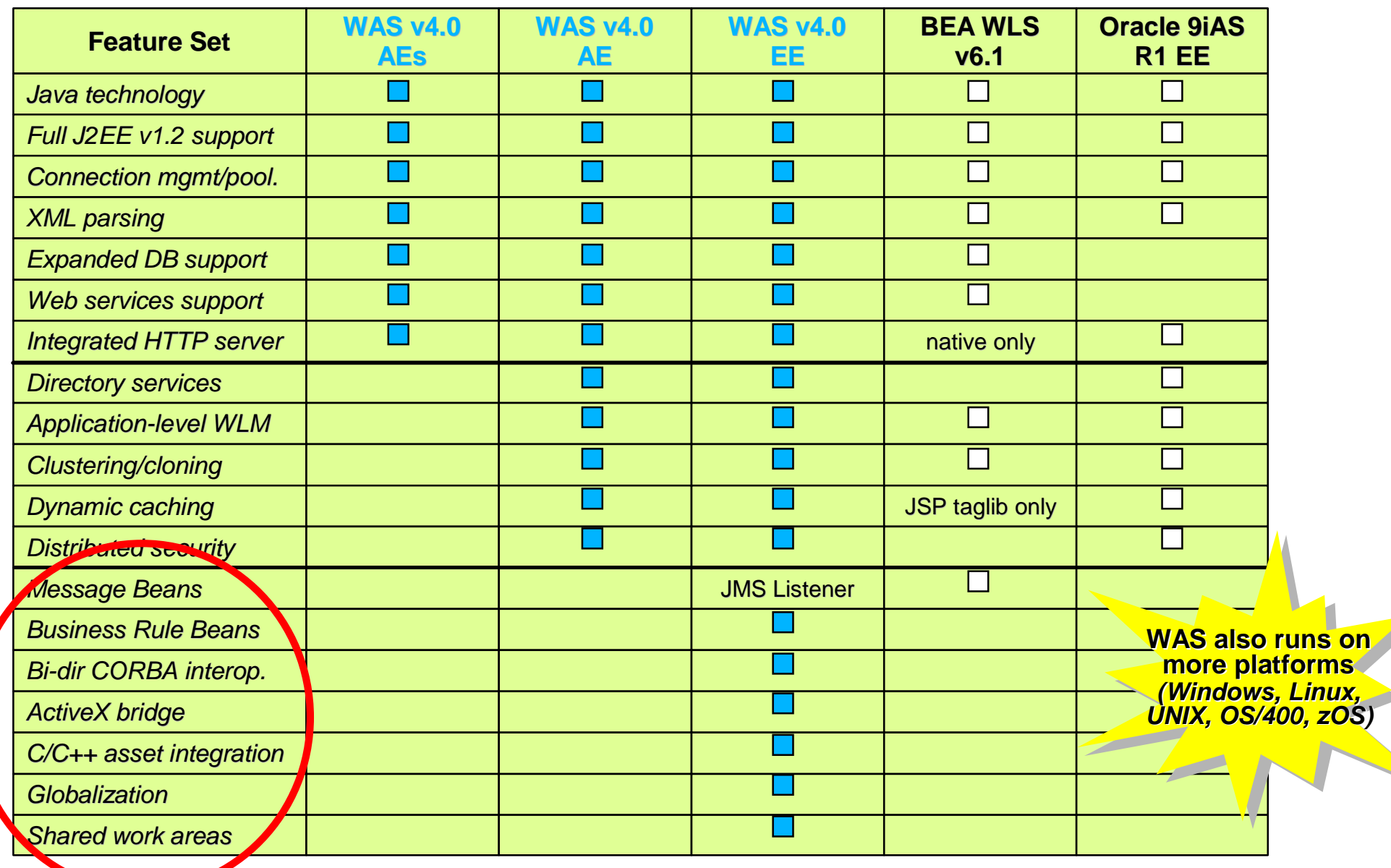

## *Tools Productivity*

#### **WebSphere Studio Product Packaging Follows Role-Based Development**

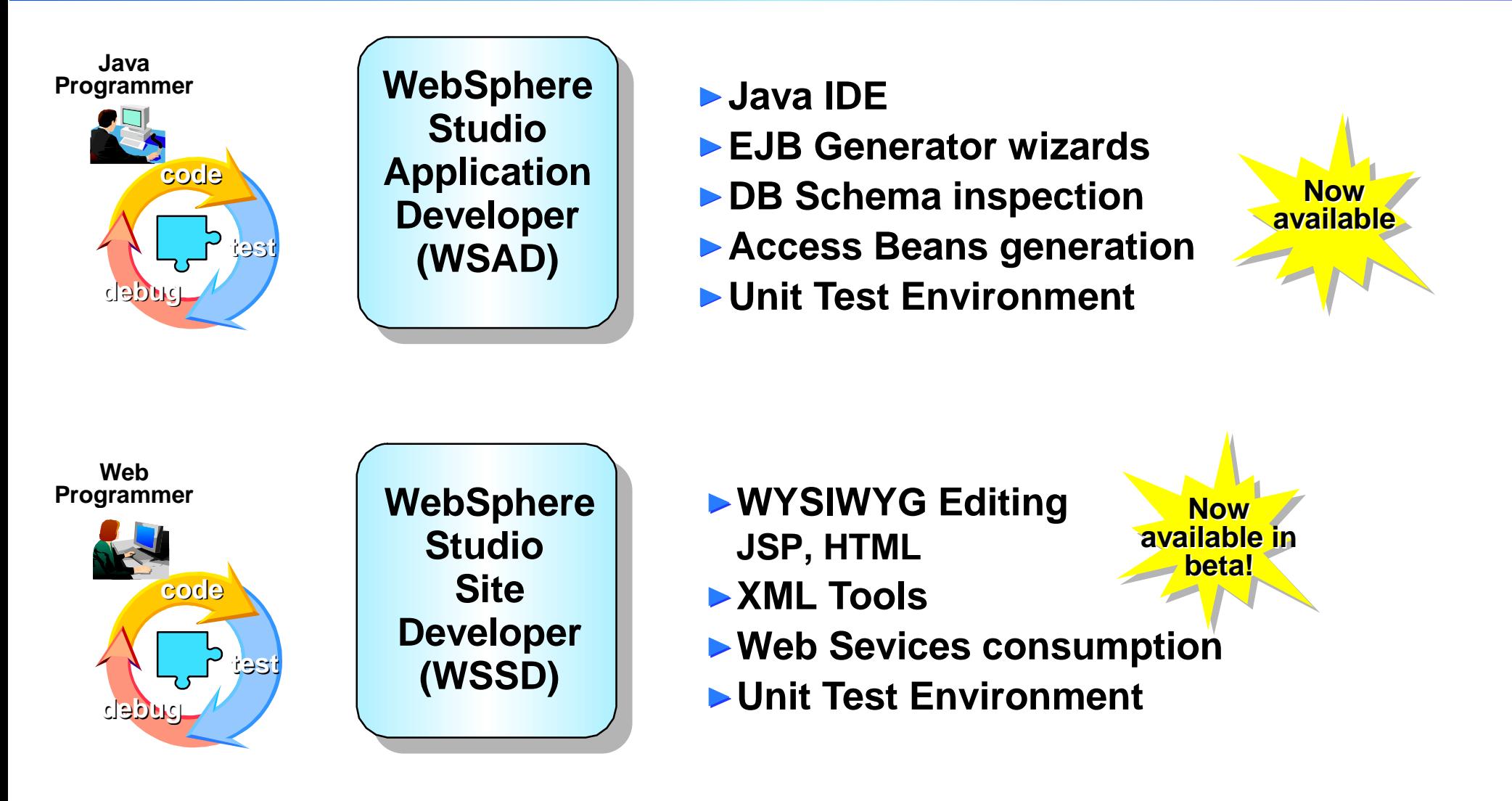

**Plus:**

*WebSphere Studio Workbench 1.0 Additional IBM Plug-ins Additional Business Partner Plug-ins*

Scene 2 - Roadshow\_WASandTools.prz / 7

#### **WebSphere Studio - The New Generation**

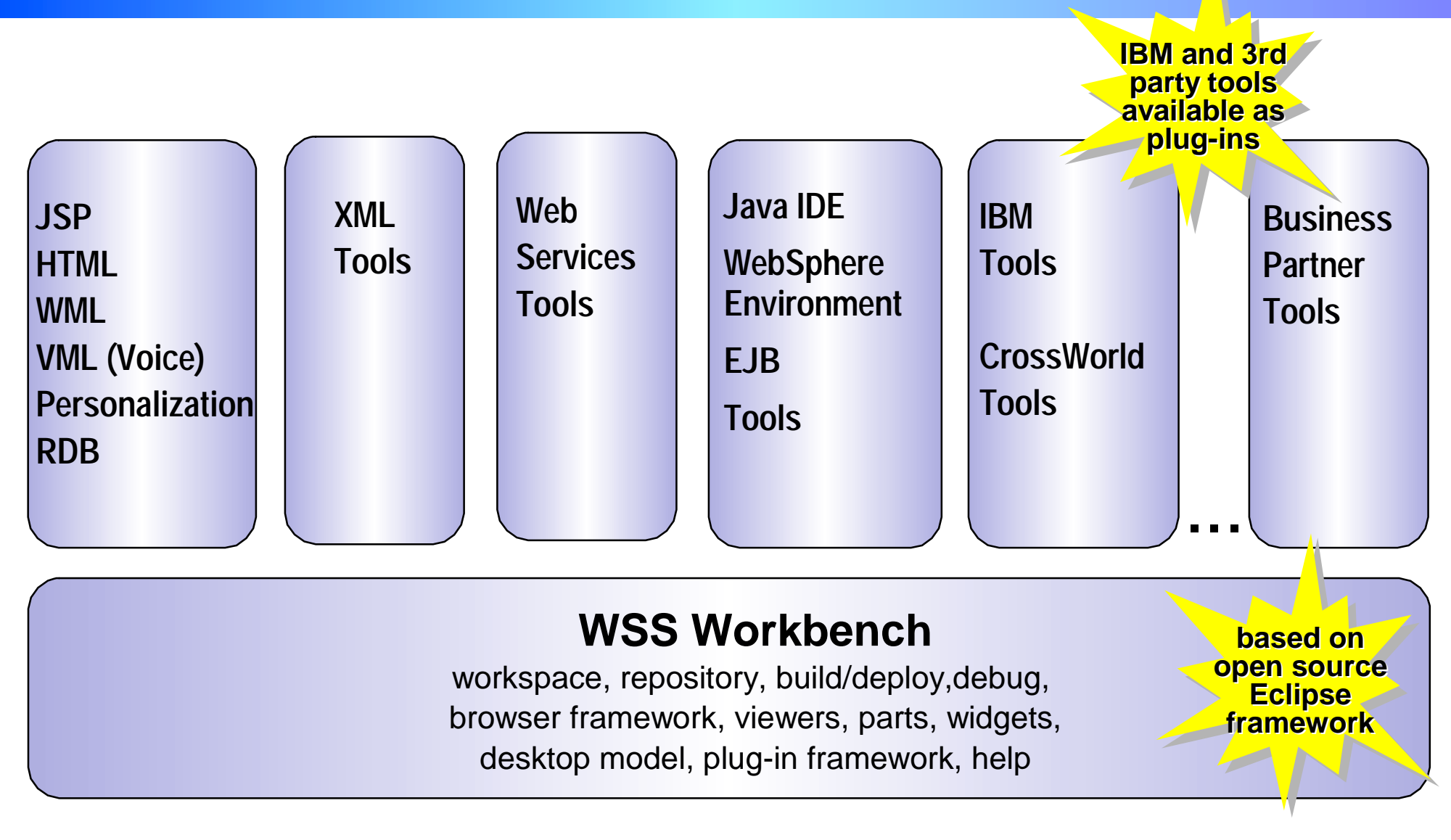

Developers can use their preferred tools from multiple vendors and be sure that they will all work together seamlessly

## **Use of Perspectives, Integrated Wizards Mean Greater Developer Productivity**

#### *Java*

Create project,package,class,interface,documentation

#### *Web*

Create web project,servlet,HTML file, JSP file, CSS file, JavaBeans web pages, Database web page

#### *EJB*

Create an EJB project, EJB, Access Bean

#### *Web Services*

Create web services client, web service

#### *XML*

Create an XML file, XML schema, DTD, XML to XML mapping, RDB to XML mapping, XML from SQL query

#### *Example Projects*

Web, EJB, and XML examples

*JMS and J2C* (coming soon!)

#### WebSphere Studio Application Developer

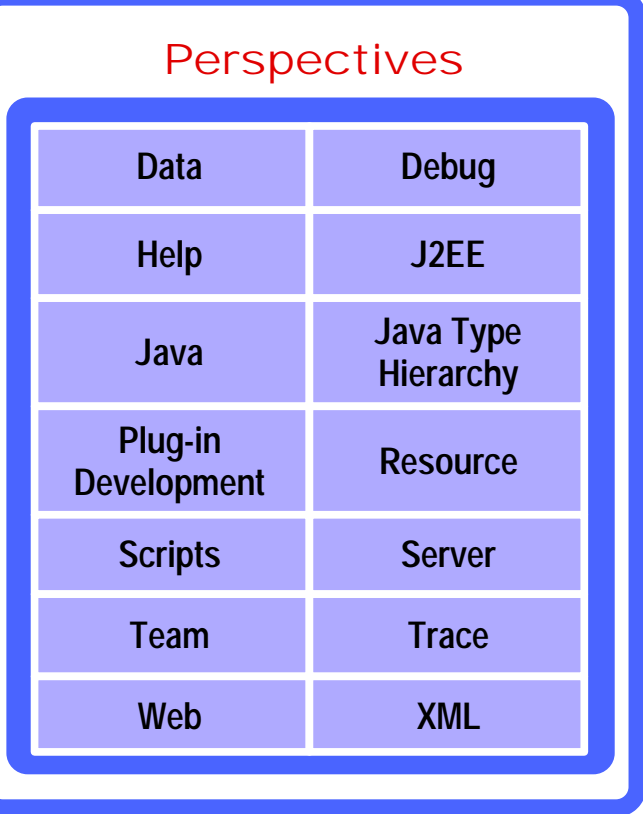

## **BEA Tools Strategy**

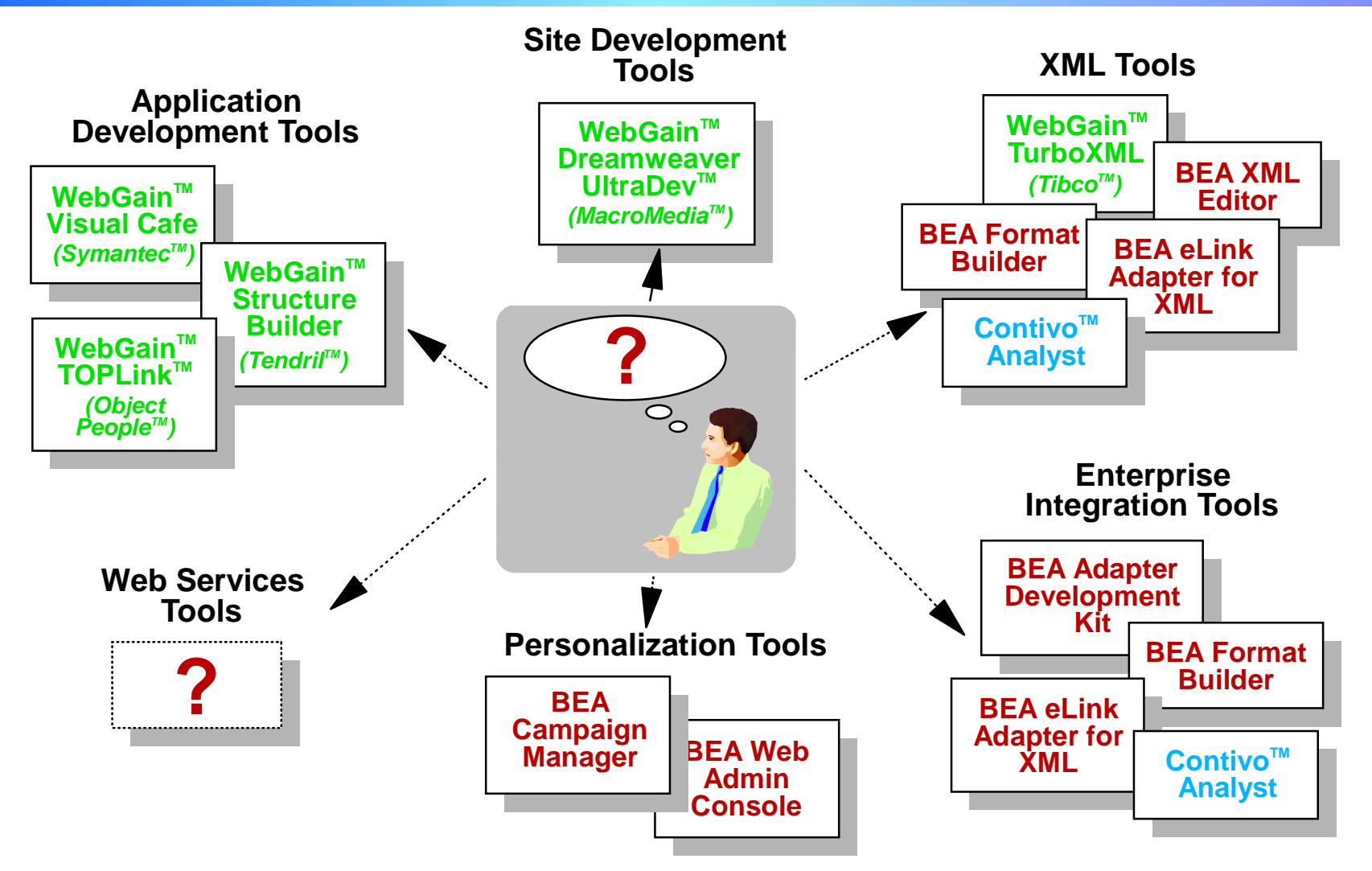

- **Aggregation of different vendor tools via acquisition or partnering**  $\mathbb{R}^2$
- **Incomplete and overlapping functionality**  $\mathbb{R}^2$
- **Little to no integration between toolsets**
- **Large and continuous learning curve**  $\mathcal{L}_{\mathcal{A}}$

Scene 2 - Roadshow\_WASandTools.prz / 10

#### **Be Up to Twice as Productive with WebSphere**

- WebSphere Studio Family
	- Integrated, comprehensive development environment for J2EE, XML, and Web Services standards
	- Wizards, Smartguides, and other code generators
	- **Test utilities for unit testing**
	- Integrated test, incremental compile, and debug for application testing
- WebSphere Application Server
	- **EAR** assembly tool
	- **Easy Application deployment**

#### **Development Tasks**

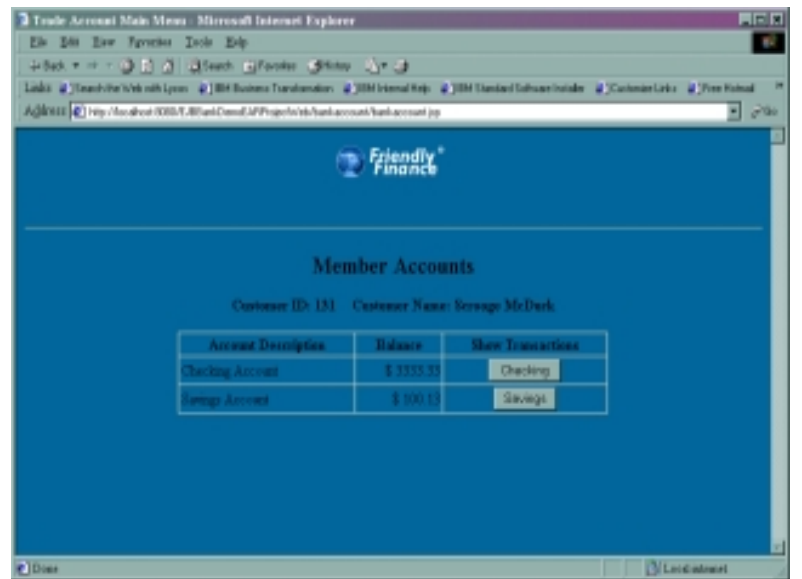

#### Friendly Finance Account Management

- *Login/logout*
- *Savings Account Balance*
- *Checking Account Balance*
- *Transaction History*

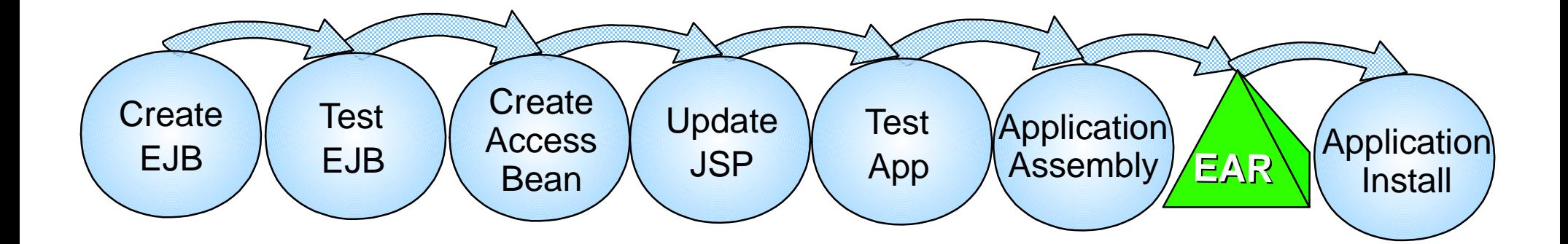

#### **Generating and Testing EJB's with WebSphere**

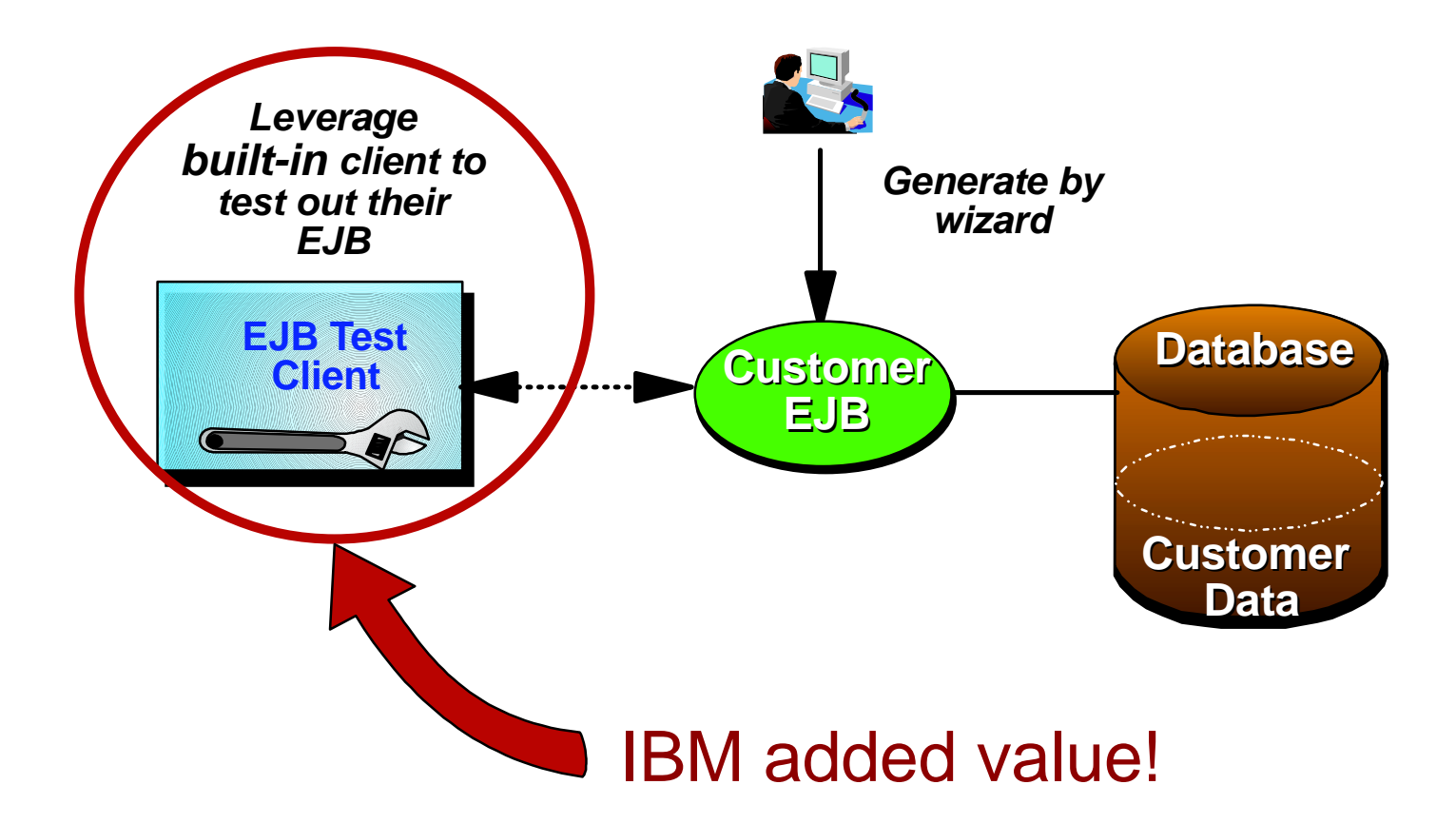

## **Development Tasks Demo 1**

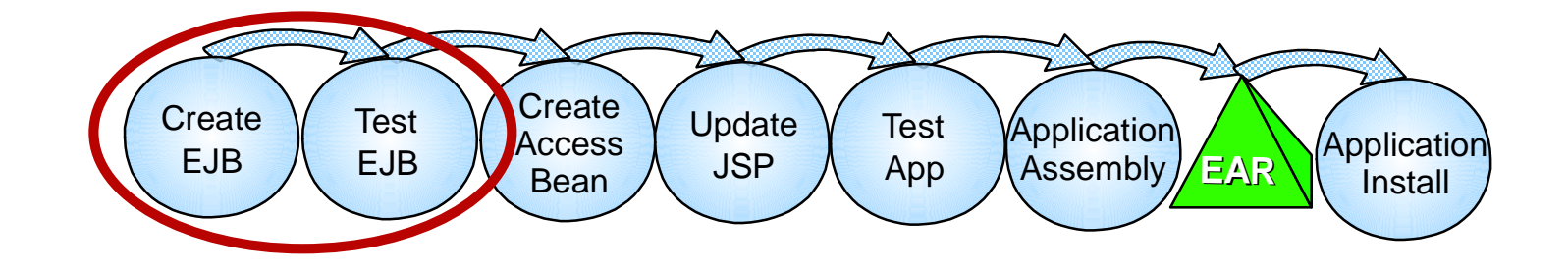

■ Show WebSphere Studio Application Developer

▶ Perspectives - Help, J2EE, etc

EJB

▶ Generated by wizard from DB table

■ Built-in WS 4.0 Test Environment

**Test EJB using built-in intelligent test client** 

#### **WebGain - What does it do?**

#### WebGain offers minimal client skeleton.

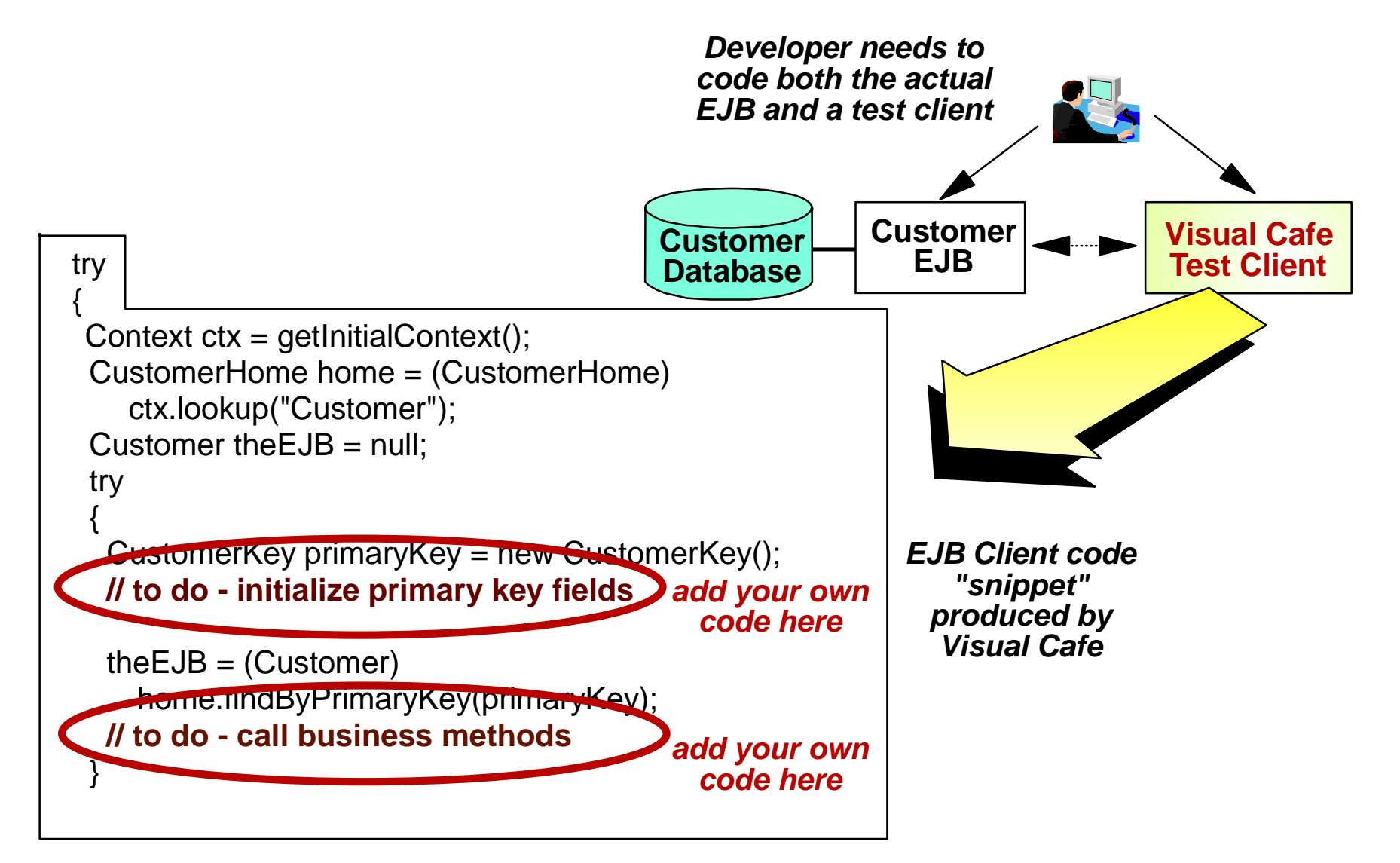

#### **WebSphere Tools - Test Environment**

Scenario: Modify code in a J2EE application running in an Application Server

#### WebSphere Studio AD

- 1. Start Debugger
- 2. Change Code
- 3. Incremental Compile
- 4. Continue application

#### WebGain/WebLogic

- 1. Start Debugger
- 2. Change Code
- 3. Stop Debugger
- 4. Regenerate EJB
- 5. Recompile EJB
- 6. Redeploy EJB
- 7. Restart application (repeat debug steps to get to the same breakpoint) Time saved:

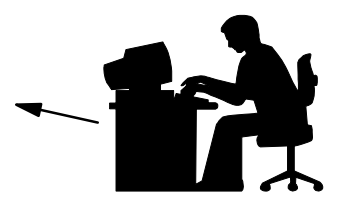

120 minutes per change task

## **WebSphere Access Beans Access Beans Simplify Interfaces**

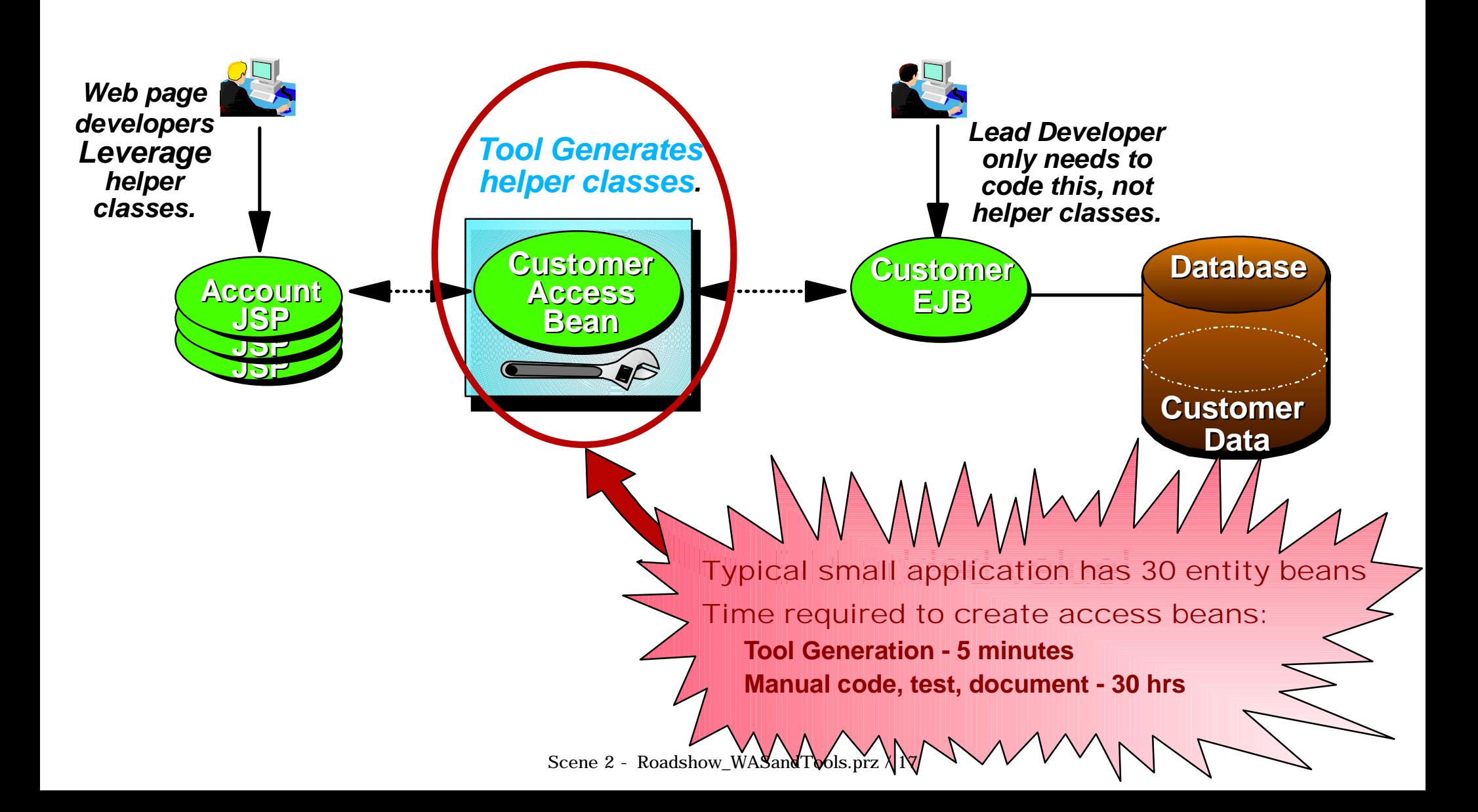

#### **Access Beans Improve Performance**

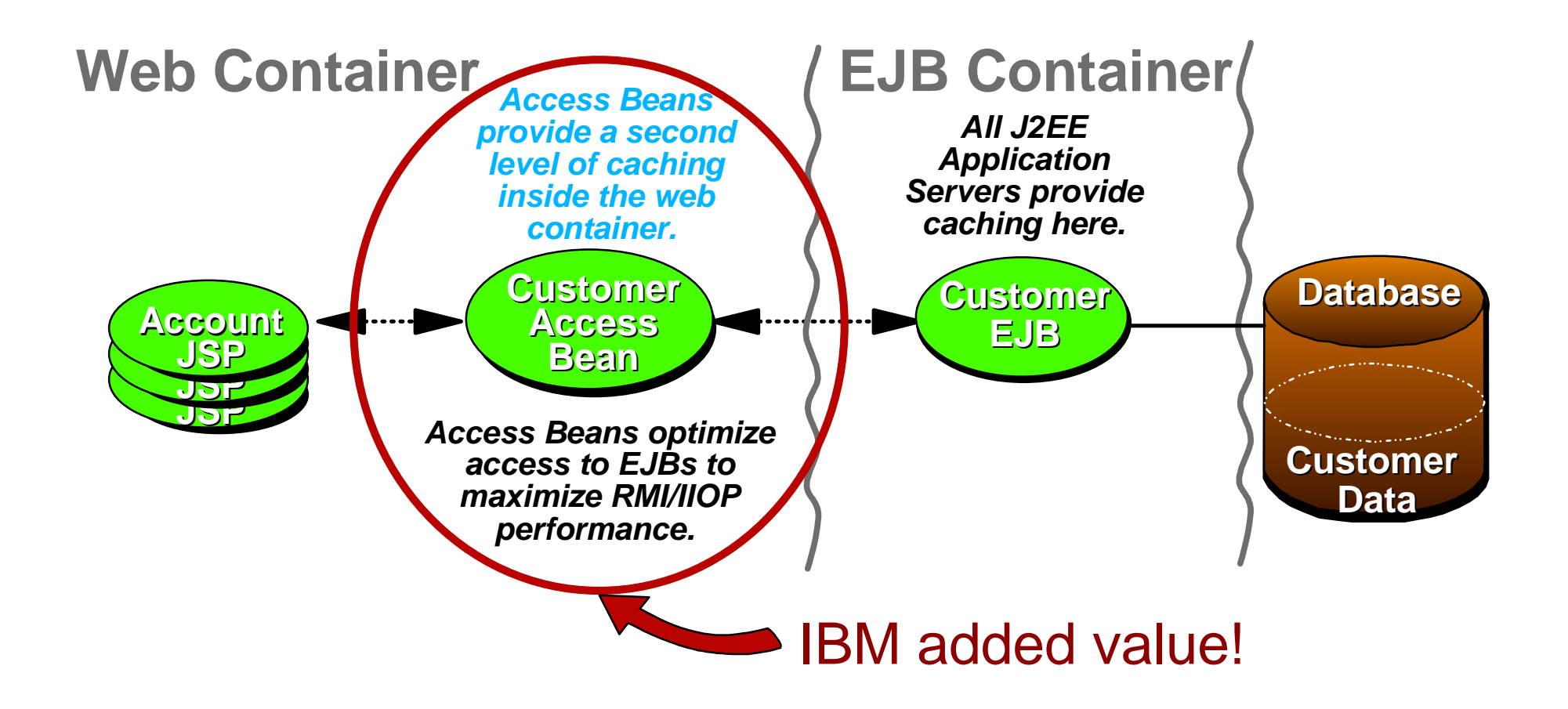

## **Development Tasks Demo 2**

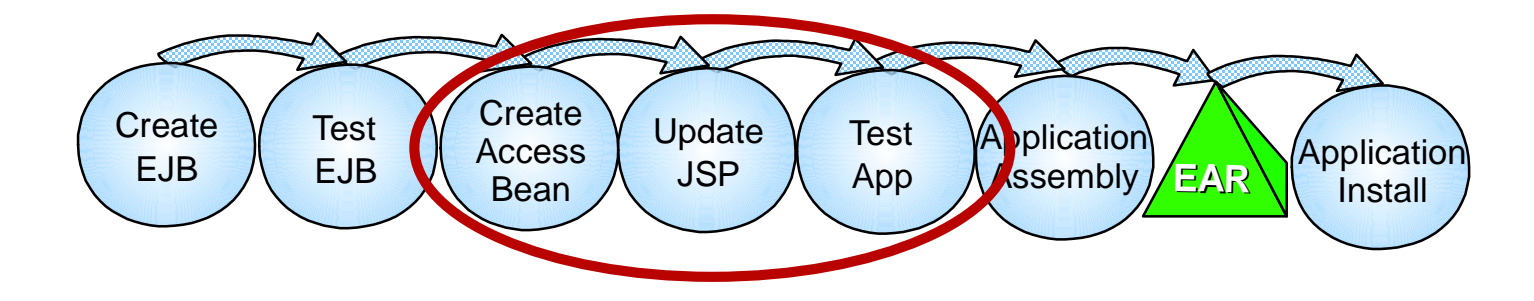

- Simple Access Bean Creation
- **JSP Editor**
- Test Environment & Built-in Browser

#### **WebGain - What does it do?**

#### **WebGain offers no assistance for advanced caching**

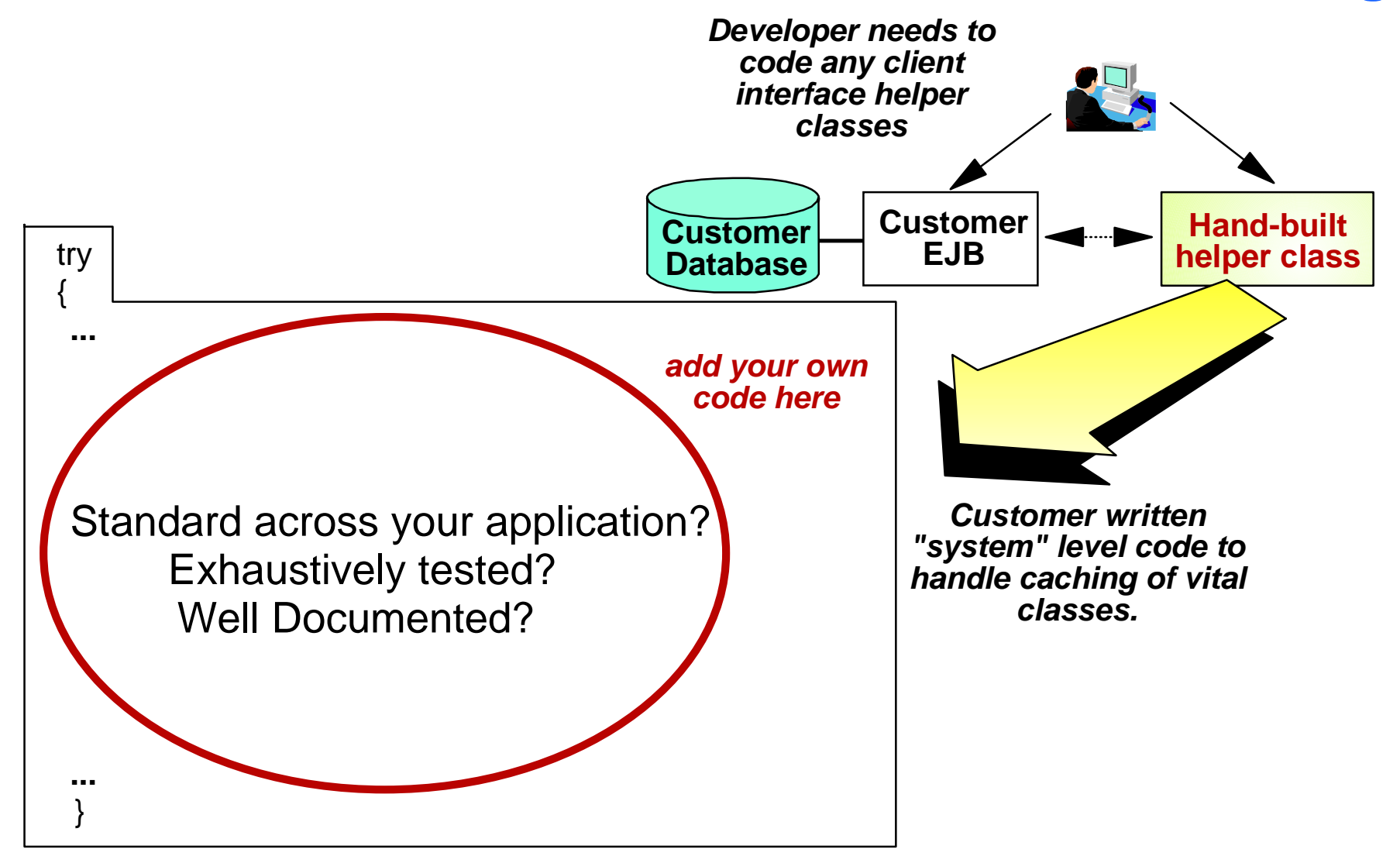

## **Application Assembly**

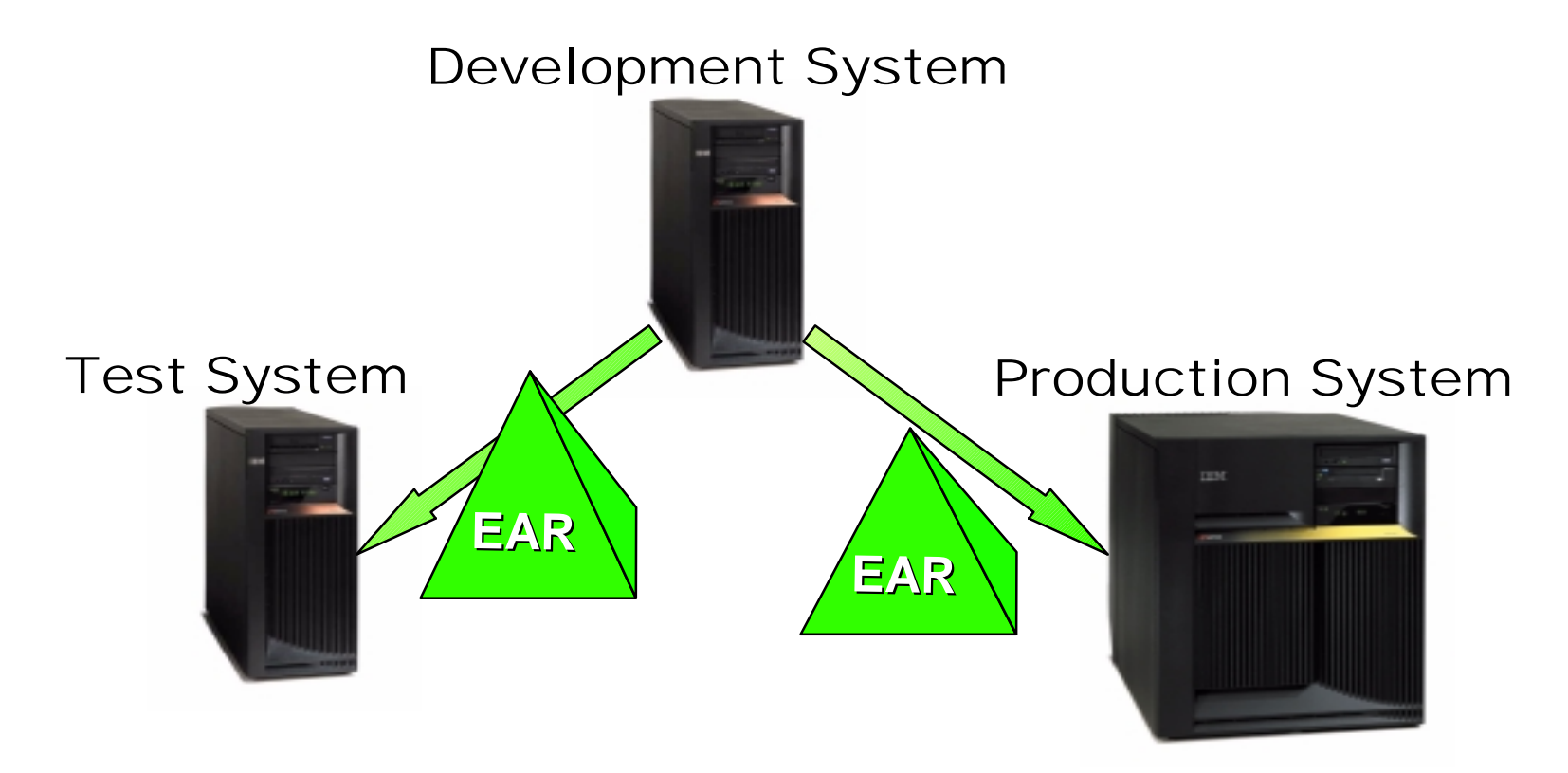

- **An EAR file (Enterprise Application Archive) is the J2EE standard way to package applications**
- **An EAR file can be installed onto a server or group of servers.**
- **The overall process of taking an application from development to installed is called deployment**

## **Assembling EAR Files**

**Preparing Enterprise Applications for repeatable deployment**

#### *WAS Application Assembly Tool*

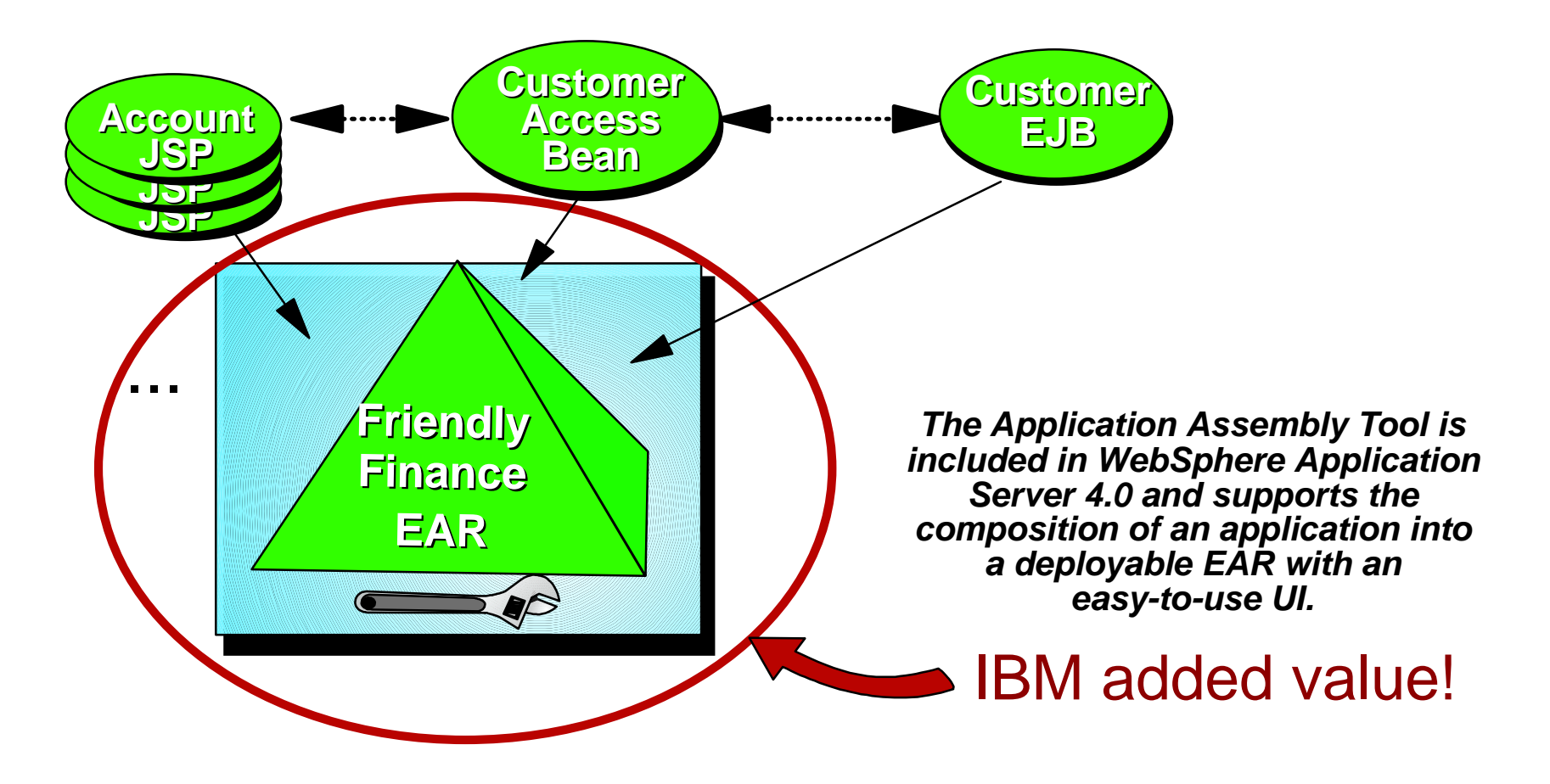

## **Development Tasks Demo 3**

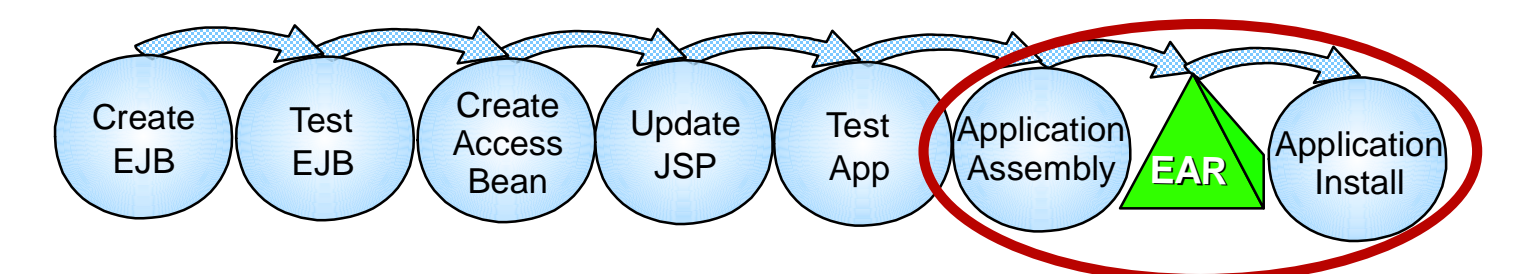

- **Application Assembly Tool**
- **EJB Module Wizard**
- Web Module Wizard
- Specify Deployment Parameters
- **Save EAR File**
- **Application Install Wizard**
- Select Server Groups for Modules

## **WebLogic - What does it do?**

#### WebLogic support for EARs is **cumbersome and manual**

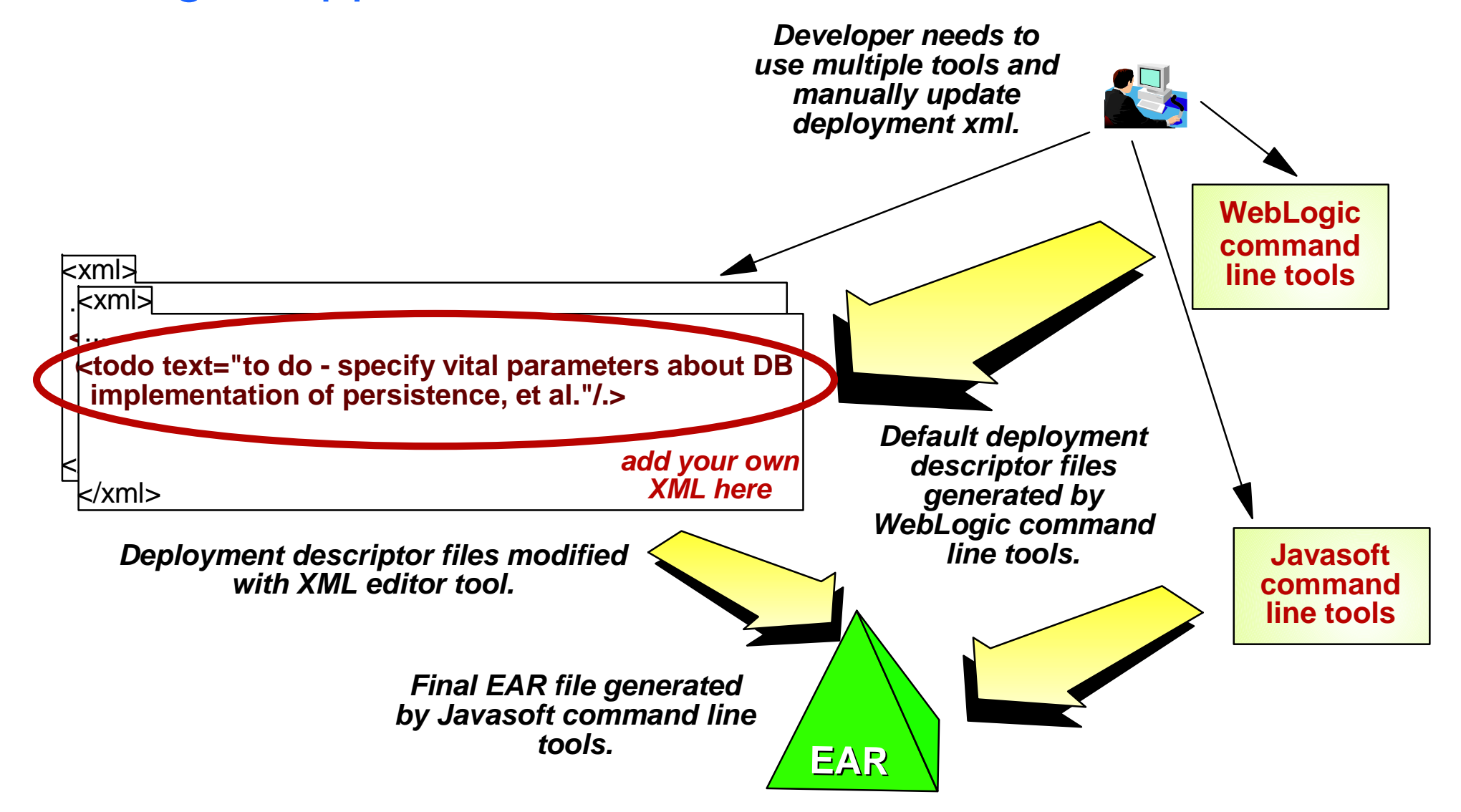

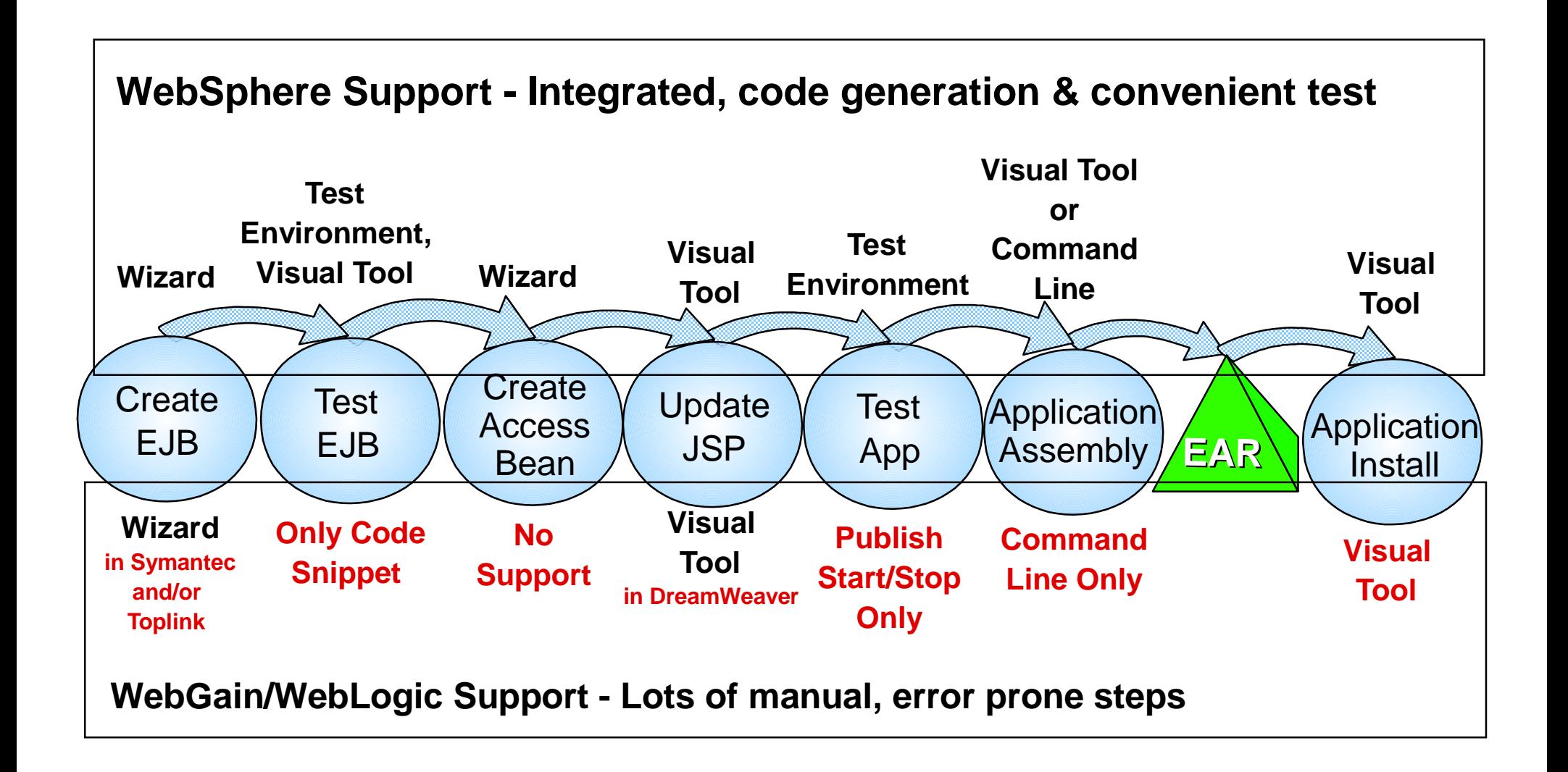

## **Be Up to Twice As Productive with WebSphere Tools**

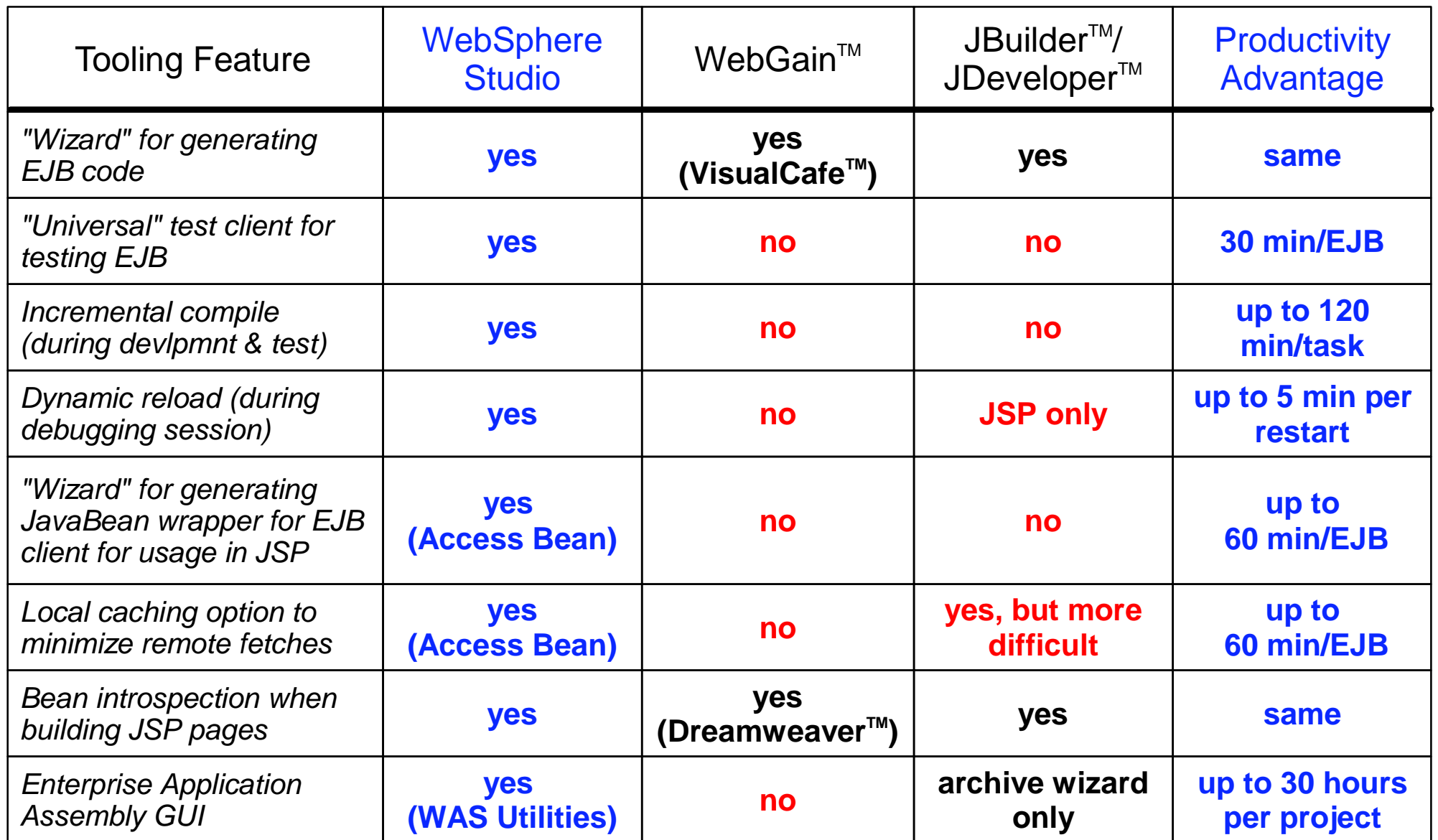

## **Support for Development tasks**

#### **What sort of boost could a project get from IBM tools? Example conversion of a midsize C++ application to J2EE.**

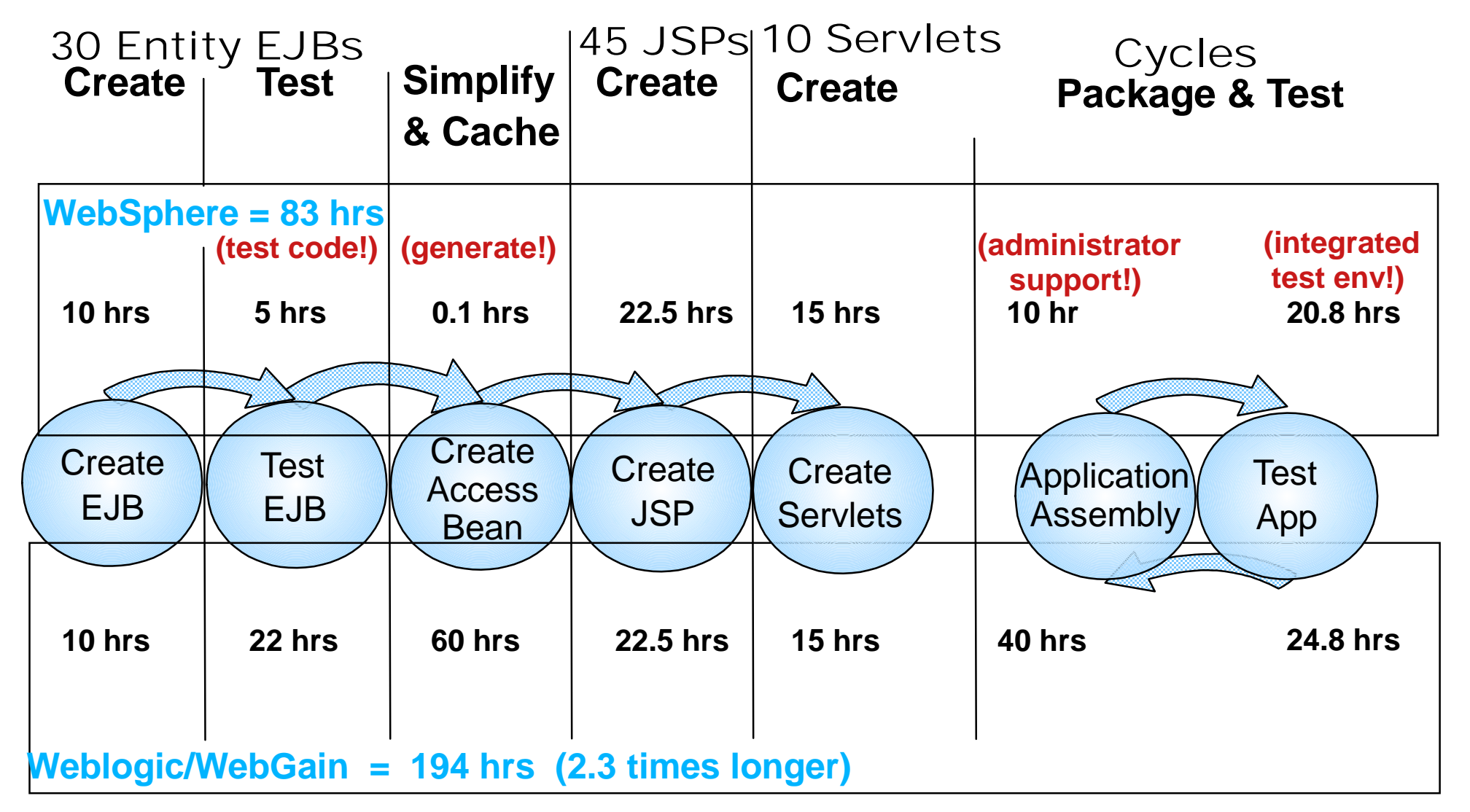

# Total Cost of Computing (TCO) Comparisons

#### **Three-Tier Configuration Example**

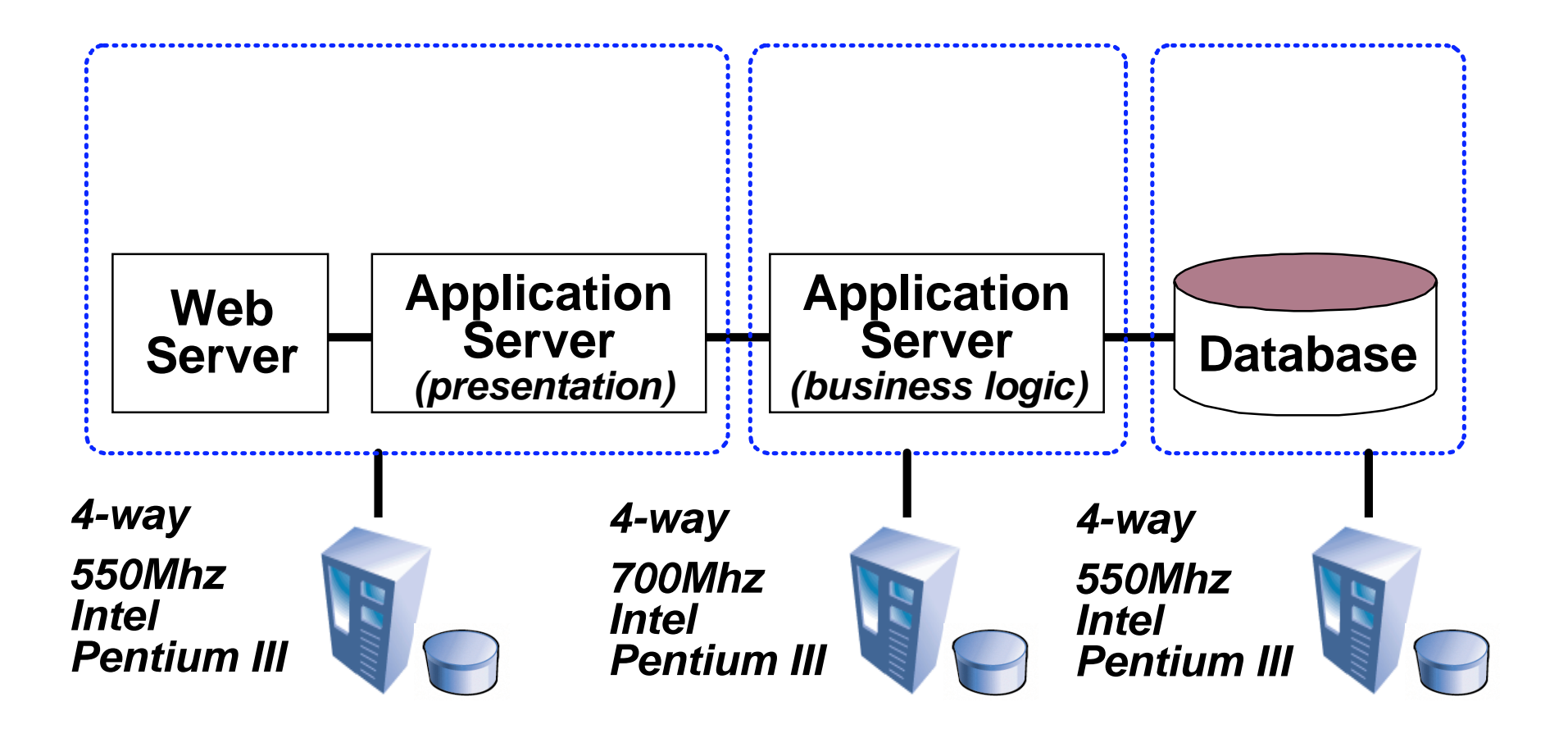

#### **WebSphere Offers Lower Total Cost of Ownership**

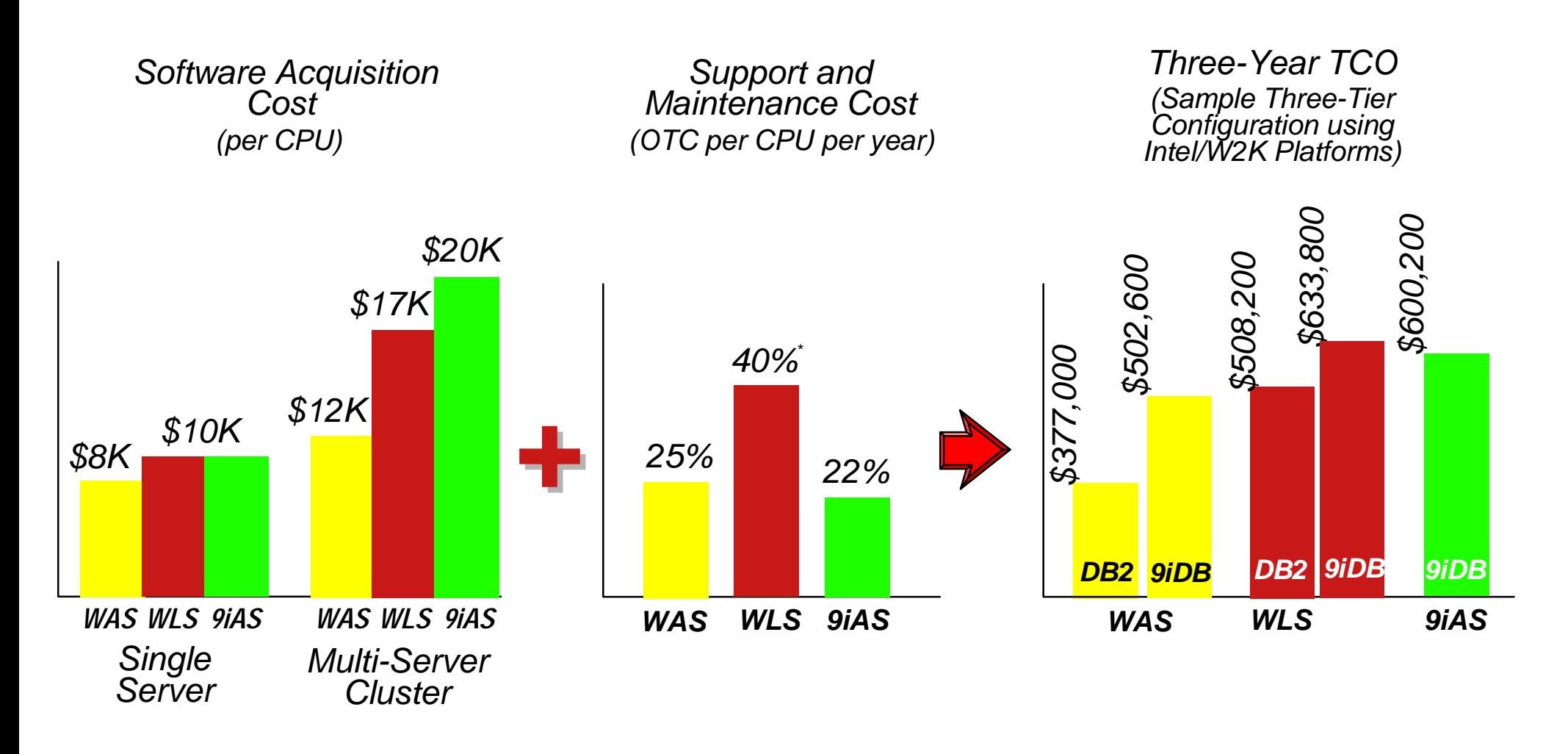

*IBM WAS AE v4.0BEA WLS v6.1Oracle 9iAS R2*

*\* Estimate; 20% for support (actual) + 20% for maintenance/upgrades; BEA offers no subscription-based maintenance plan; upgrades purchased separately*

Scene 2 - Roadshow\_WASandTools.prz / 30

#### **Lower Total Cost for Tools**

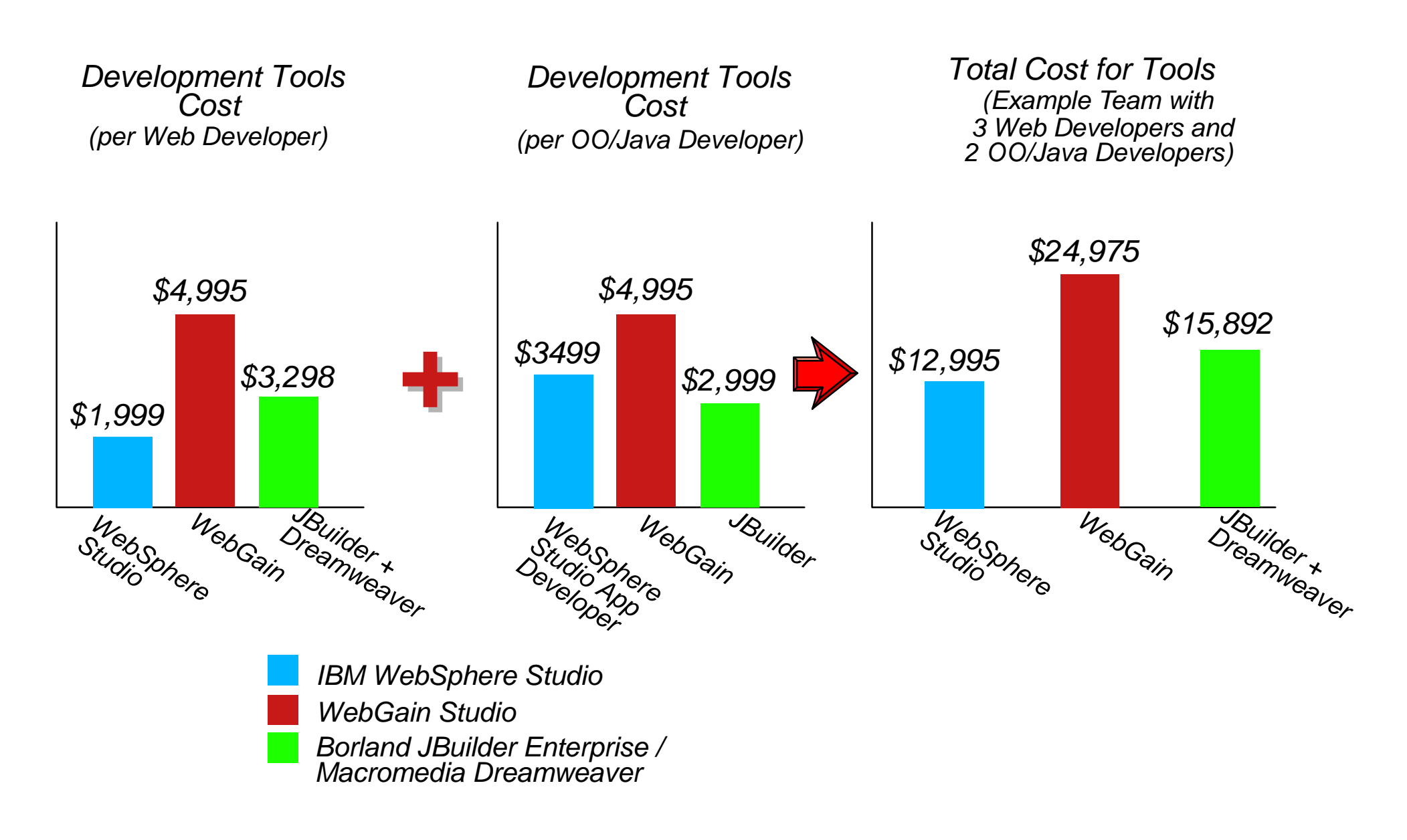

#### **WebSphere Advantages**

Broader and deeper support of standards Twice as productive Lower Cost

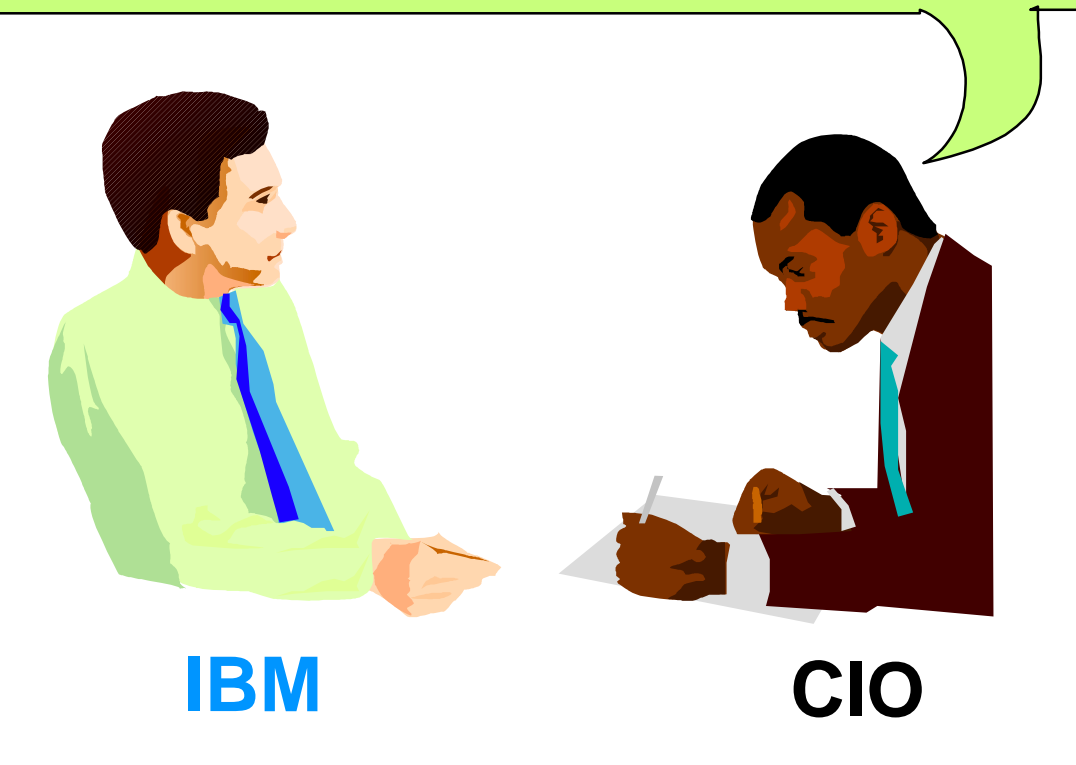

#### How can BEA succeed as a strategic platform vendor without a tools strategy?

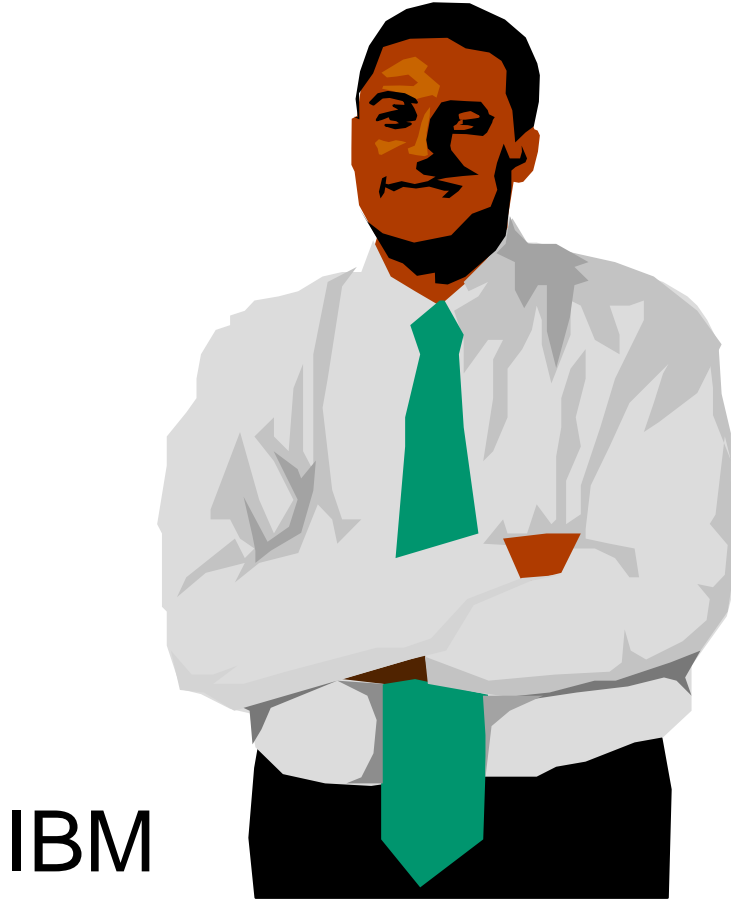

## Thank You!

## **WebSphere Commerce Suite V5.1**

A case study ...

Large sophisticated application Rewrite existing C++ implementation as J2EE application Used WebSphere Studio and Visual Age for Java Completed in 9 months with 150 person development team (10KLOC/PY) Performance was 1.8 times better than old version1.1 million lines of code - *44% generated by VAJ*

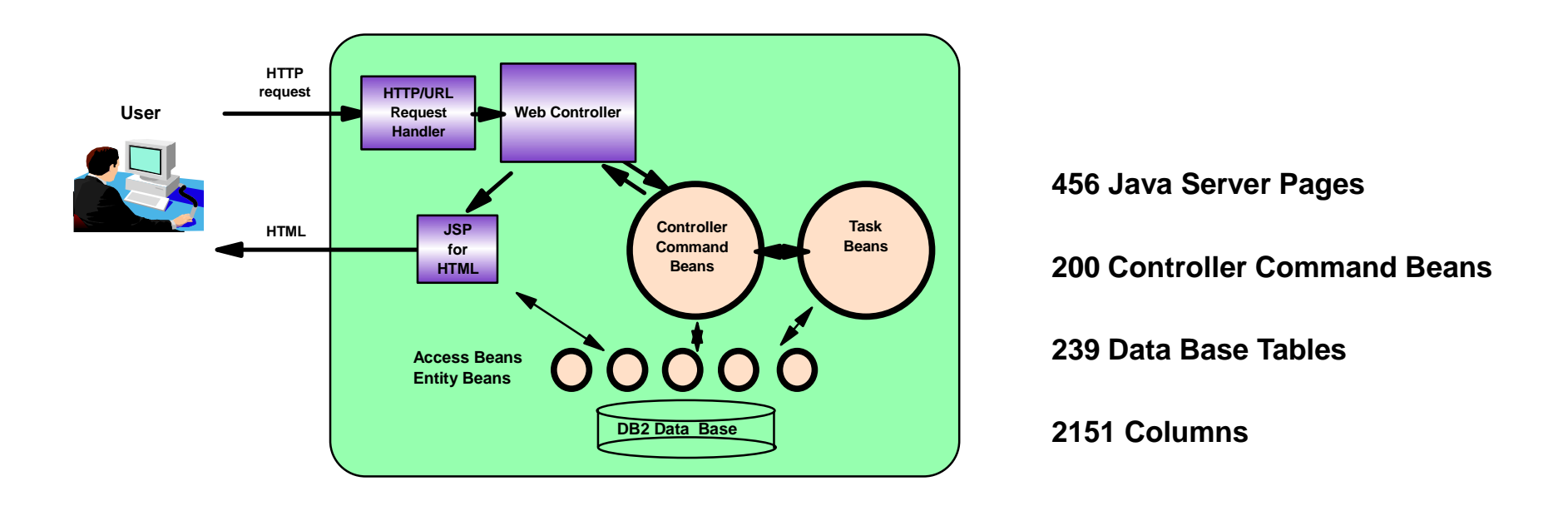

#### **Three-Tier Example: Configuration Details**

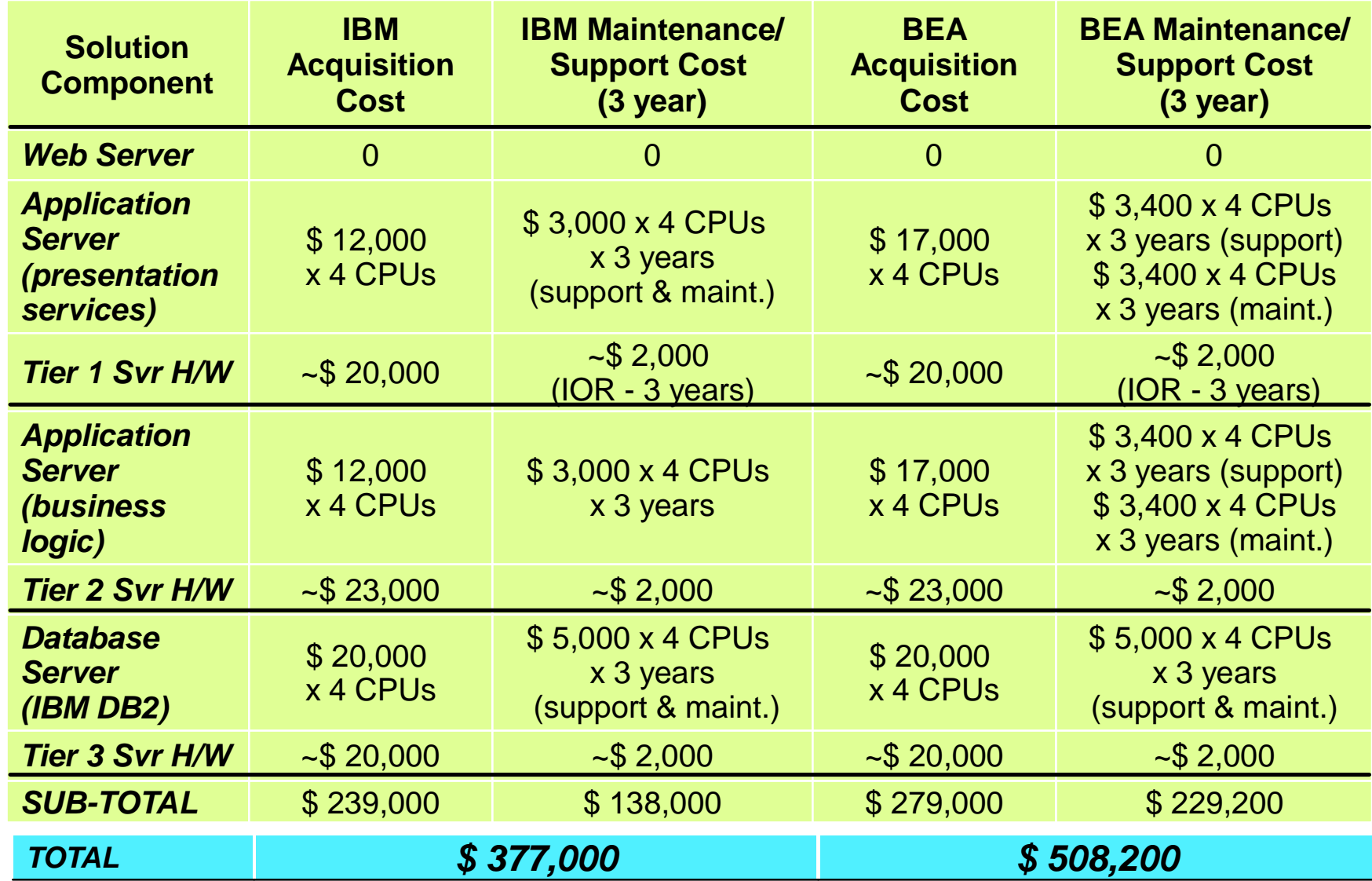

## **Cost of Support is a Differentiator**

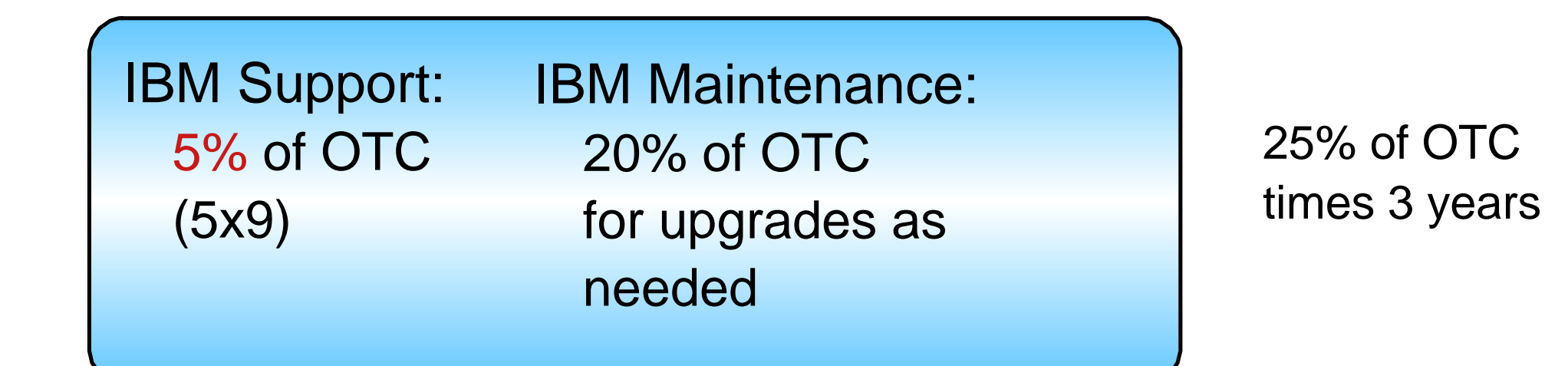

BEA Support: 20% of OTC(5x12)

BEA Maintenance: None - Pay for upgrade Assume 20% of OTC(ie. an 80% discount for each annual upgrade)

40% of OTCtimes 3 years

#### **WAS+DB2 costs 74%-93% of WLS+DB2**

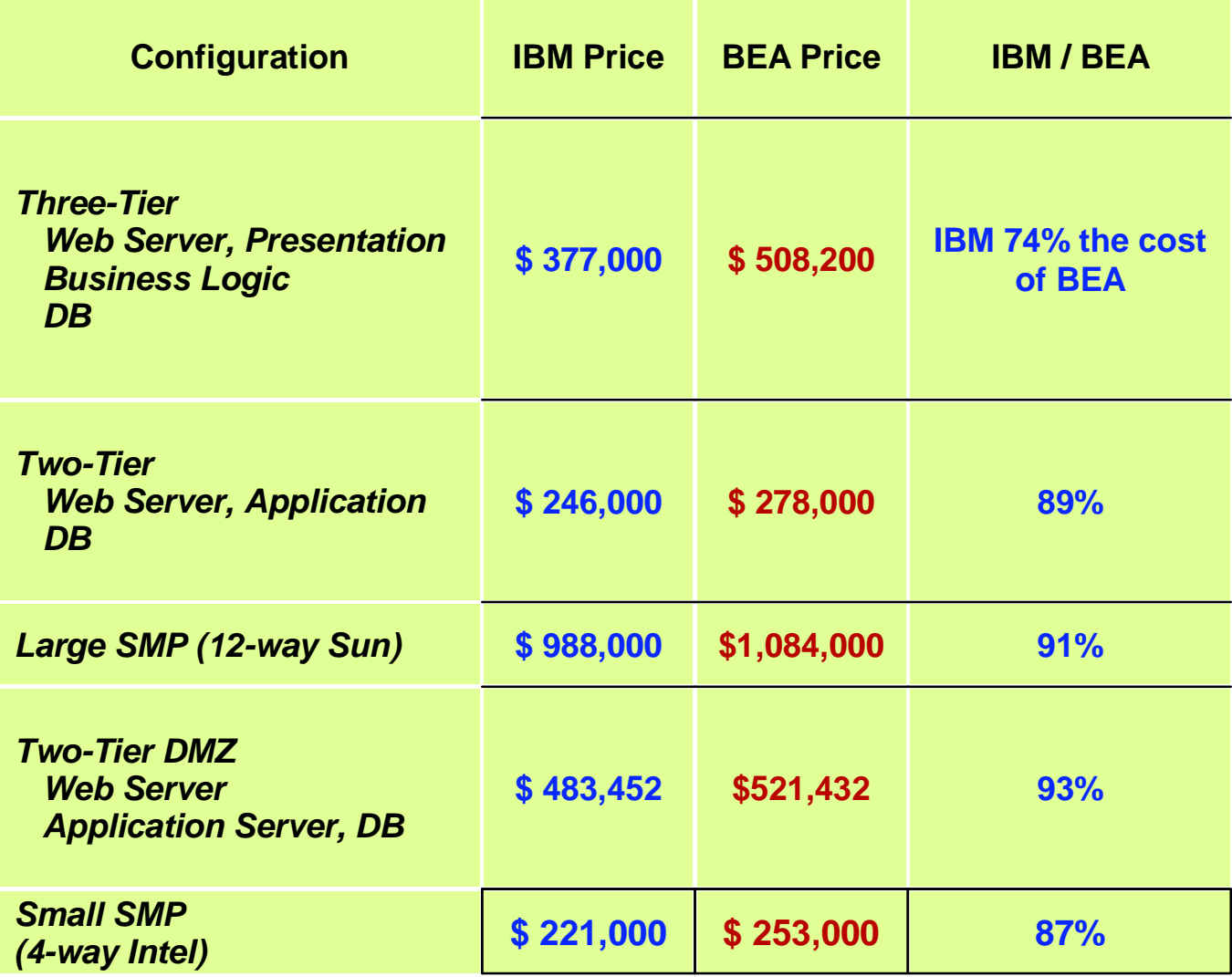

#### *IBM pricing ranges from 74% to 93% the cost of BEA*

#### **WAS+DB2 costs 58%-75% of WLS+Oracle**

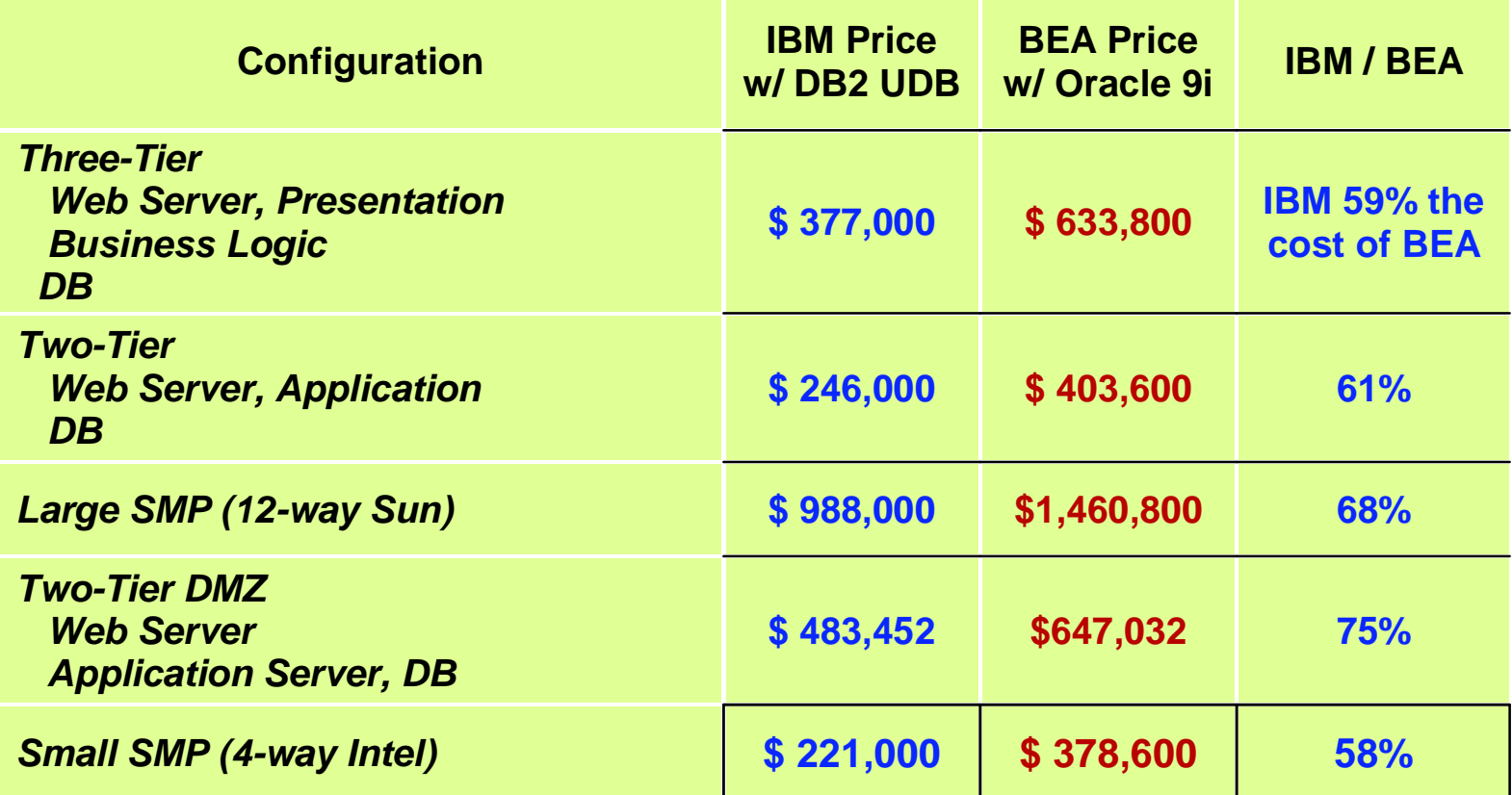

- *BEA WebLogic Server v6.x ships with their own Oracle database drivers*   $\mathcal{L}_{\mathcal{A}}$ *(jDrivers)*
	- a third-party DB2 UDB database driver is also included in the WLS package, but has some acknowledged configuration limitations

## **WebSphere Support for J2EE is Broader and Deeper**

- **Deeper implementations** 
	- RMI/IIOP
		- IBM RMI/IIOP better than BEA's
	- JMS (more on this later)
		- -Better quality of service and multiplatform support
	- ▶ J2EE/CA (more on this later)
		- Better tools & more connectors
	- **EAR (Enterprise Application Archive)** 
		- Application assembly and deployment tools in WAS

## **WebSphere Support for J2EE is Broader and Deeper**

■ Broader scope of distributed transactions supported RMI/IIOP,CICS, IMS, TXSeries, Tuxedo, MQ, more XA JDBC drivers

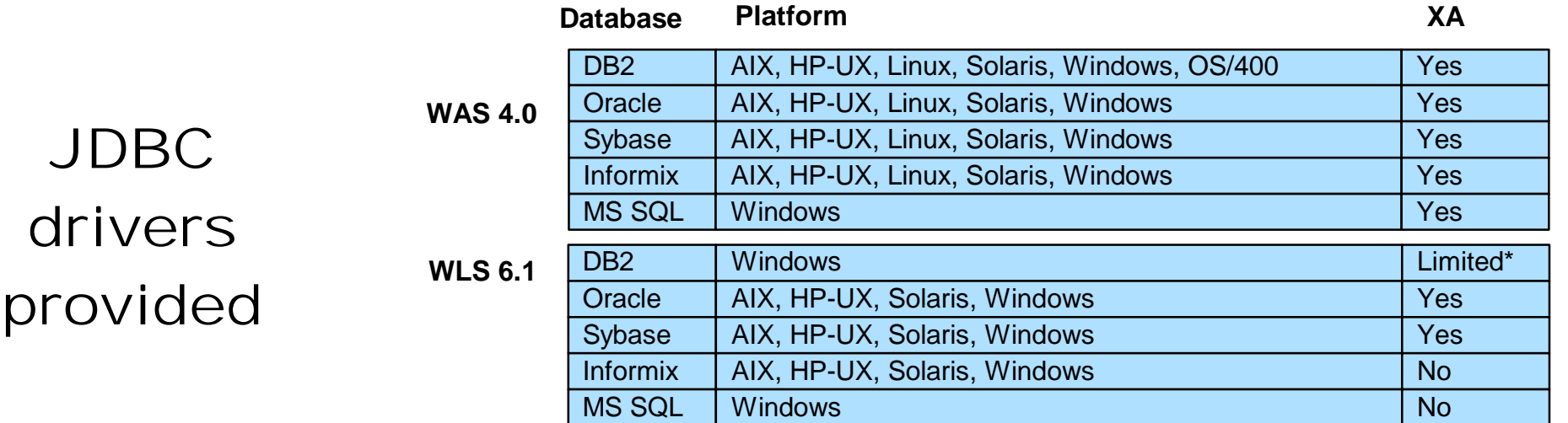

Database server has to be local

#### **Example Team:**

#### **Developer Teams**

#### **Java Developers (2)**:

business logic, model objects

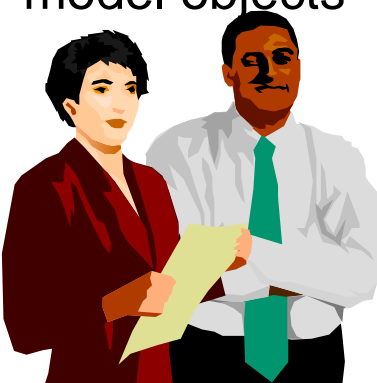

#### **Web Developers (3)**:

graphic design, usability

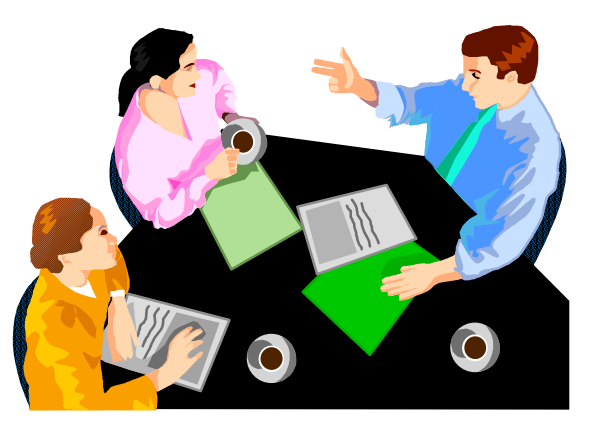

#### **WebSphere Standards Support**

- WebSphere Technology for Developers 5.0 beats BEA to J2EE 1.3 compatability
- WebSphere 4.0 supports all of J2EE 1.2 and many features of J2EE 1.3
- J2EE 1.3 is incremental, so you can start development on either version of WebSphere, depending on your needs.
- WebSphere support for J2EE is broader and deeper than BEA's
- WebSphere support for other KEY standards:
	- ▶ XML and Web Services standards
	- ► Corba/OMG
	- **Eclipse tool workbench standard**

## **Faster and less costly development**

#### **Future WebSphere Tools for Role based Development**

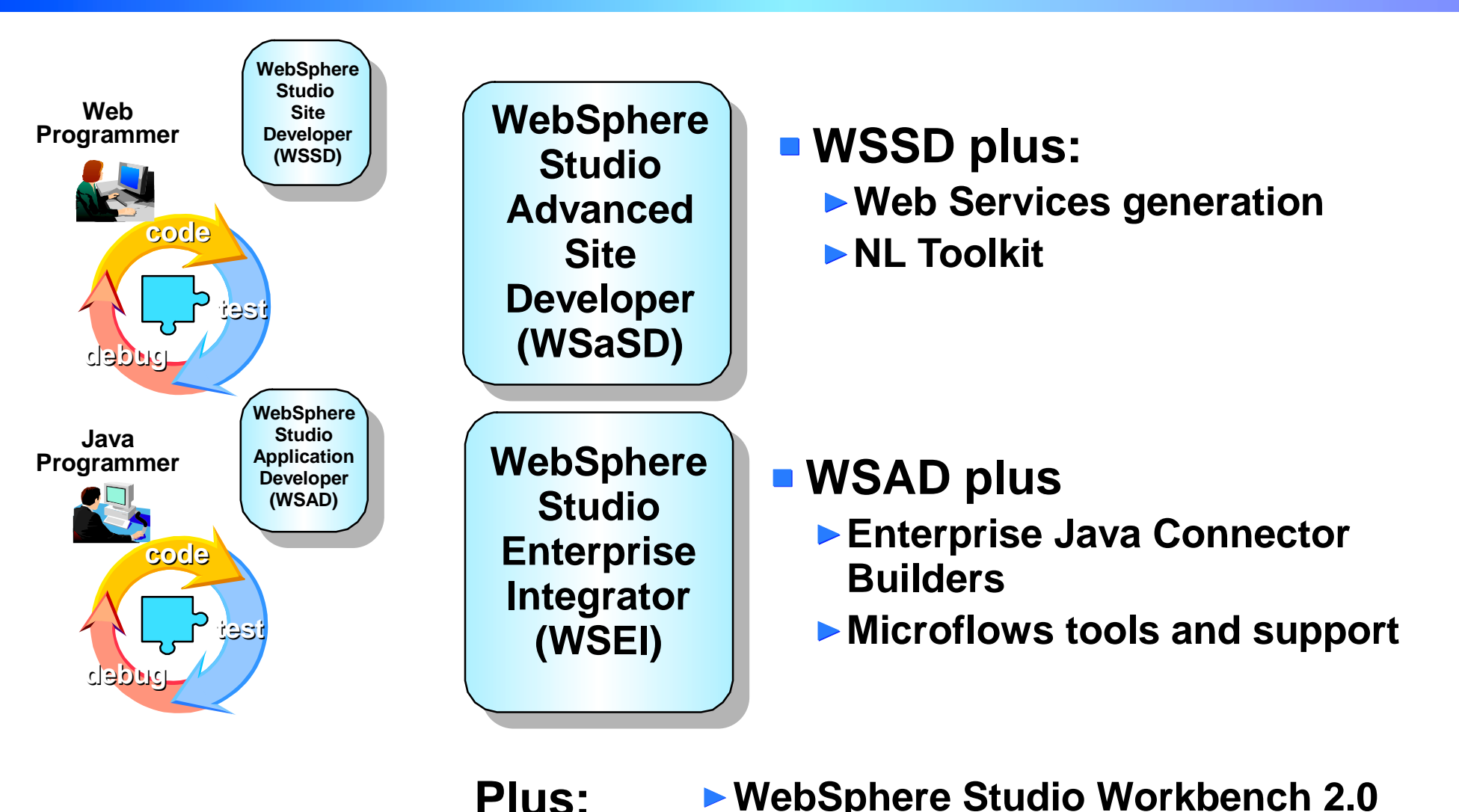

**WebSphere Studio Workbench 2.0 More IBM Plug-ins More Business Partner Plug-ins**